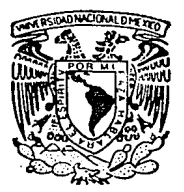

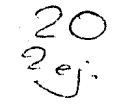

# UNIVERSIDAD NACIONAL AUTONOMA DE MEXICO

ESCUELA NACIONAL DE ESTUDIOS PROFESIONALES "ARAGON

# DESARROLLO DE UN TRANSDUCTOR ELECTRONICO APLICADO EN LA RED DE DISTRIBUCION DE **ENERGIA ELECTRICA**

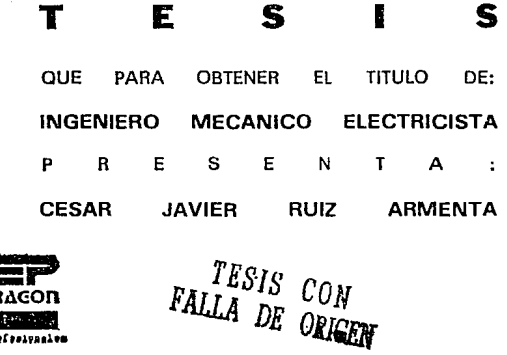

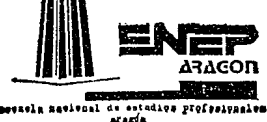

MEXICO, D. F.

OCTUBRE 1992

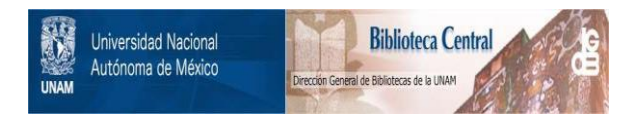

# **UNAM – Dirección General de Bibliotecas Tesis Digitales Restricciones de uso**

# **DERECHOS RESERVADOS © PROHIBIDA SU REPRODUCCIÓN TOTAL O PARCIAL**

Todo el material contenido en esta tesis está protegido por la Ley Federal del Derecho de Autor (LFDA) de los Estados Unidos Mexicanos (México).

El uso de imágenes, fragmentos de videos, y demás material que sea objeto de protección de los derechos de autor, será exclusivamente para fines educativos e informativos y deberá citar la fuente donde la obtuvo mencionando el autor o autores. Cualquier uso distinto como el lucro, reproducción, edición o modificación, será perseguido y sancionado por el respectivo titular de los Derechos de Autor.

# .INDICE

Desarrollo de un Transductor Electrónico para Medición aplicado en la red de distribución de energía eléctrica.

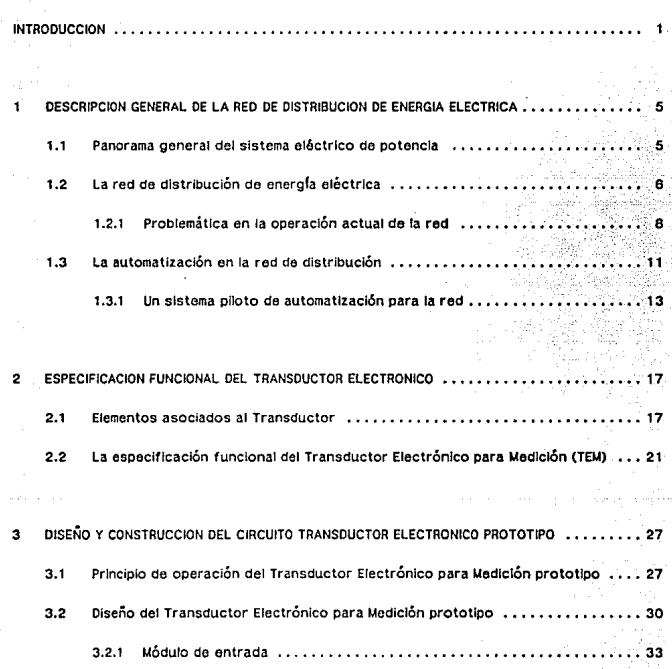

f.

Desarrollo de un Transductor Electrónico para Medición aplicado en la red de distribución de energía eléctrica.

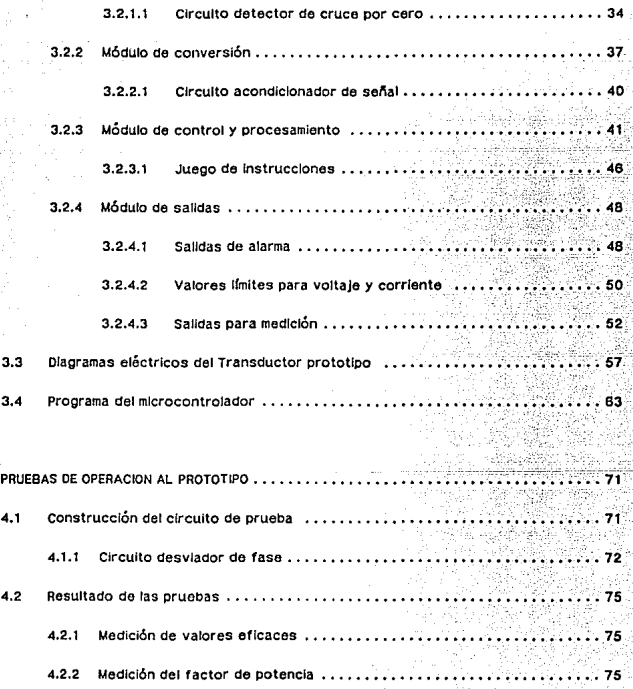

INDICE

Desarrollo de un Transductor Electrónico para Medición aplicado en la red do distribución de energía eléctrica.

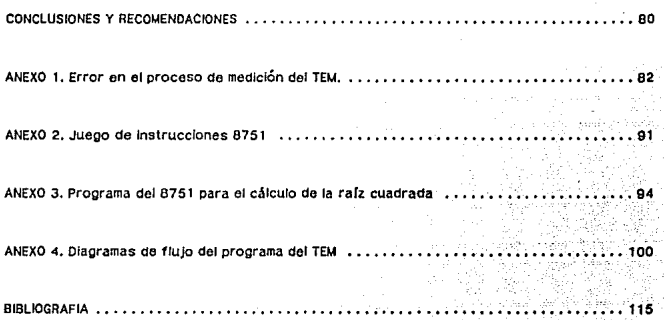

lil

INDICE

#### INTRODUCCION

Las caractorísticas del suministro eléctrico imponen requerimientos espociales de oporación de las redes de distribución en cuanto a su confiabilidad y continuidad. El tiempo de interrupción por usuario, que representa un indicador básico de la calidad del servicio, es afectado por el tiempo de locallzaclón *y* atención de fallas *y* por la dimensión geográfica del alca.neo del disturbio, particularmente en zonas con alta densidad de población.

Para apoyar a la operación de la red de distribución, las compañías suministradoras están desarrollando proyectos de automatizacl6n basados en los equipos de procesamiento de intormaci6n y los medios de comunicación disponibles actualmente.

El objetivo prlncipal de la automatización de la red de dlstr!bucl6n os reducir el nómoro de usuarios afectados por Interrupciones y la duración de éstas.

En México, en varias divisiones de distribución, se han dado pasos hacia la automatización de la red a través de varias acciones: instalación de sistemas de telecontrol para desconectadores motorizados en la Dlvisl6n Bajfo, lo cual ayudó a reducir los tiempos de Interrupción por maniobras, realizadas anteriormente por cuadrillas de trabajadores. La lmplantacl6n de un sistema de control supervisarlo en subestaciones y la aplicacl6n de un sistema de adquisición do datos y control supervisorio al control de desconectadores en la División Sureste mejoró notablemente el desempeño de las redes de distribución con los consiguientes beneficios para los usuarios y la propia compal\fa suministradora.

En el Instituto de Investigaciones Eléctricas CHE> se planteó un proyecto para la automatización de la red de distribución. Tal proyecto contempla la instalación de equipo para monitoreo y control en la red, así como el desarrollo de programas de cómputo y adaptación de programas ya existentes para auxlllar en el manejo de Información.

Se Jde6 la lmplantaclón de un sistema piloto, Integrado por un Centro de Control simulado por una computadora personal, terminales remotas tipo poste (µTRs), aparatos de radio como medio de comunlcacl6n y sensores para medición. Las funciones que realizará. este sistema piloto pueden describirse en los siguientes términos:

La comunicación vía radio entre las µ TRs *y* el Centro de Control permite al operador del Centro recibir la información de campo referente a valores de parámetros eléctricos, estado de los

elementos de protección y secclonamiento, as( como Indicación de condiciones anormales en el funcionamiento de la red por medio de señales de alarma.

Ourante el funcionamiento normal de la red, et Centro de Control procesa la Información recibida y la almacena en una base de datos que se actualiza periódicamente; de esta forma el Centro de Control puede determinar en forma rápida la localización y magnitud de una falla cuando ésta se presenta, *Y* en base a la información sobre cargas y energía disponible, determina la mejor alternativa para reconfigurar la red *y* lograr con ello reducir al mínimo la cantidad de usuarios afectados. Tal reacomodo de cargas se logra por medio de órdenes de apertura-cierre enviadas à las uTRs para que éstas a su vez accionen sobre sus elementos de seccionamiento asociados. En todo momento, el operador del Centro de Control estll Informado de los eventos ocurridos *y* por ocurrir, por medio de diagramas unifllares de la red presentados en pantalla.

En cuanto a los sensores para medición, que se utiliza uno por fase, son elementos que proporcionan salidas de voltaje alterno proporclonales a las corrlontos *y* voltajes de fase en la red.

Para la implantación del sistema piloto se dispone de uTRs concebidas para aplicación general *y* cuya operación consiste, como ya so mencionó, en Informar al Centro de Control sobre cambios detectados en sus ontradas dlgitales (abierto-cerrado) *y* el valor de sus entradas analógicas las cuales, para el caso de las uTRs existentes, deben ser señales de frecuencia. También, cuando el Centro de Control así lo indica, las uTRs envían órdenes de apertura-cierre a los elementos de protección o secclonamlento a ellas asociados.

De acuerdo con lo anterior, las µTRs disponibles no están habilitadas para recibir directamente las seriales proporcionadas por los sensores *y* tampoco cuentan con la capacidad de realizar la medición de parámetros eléctricos tales como voltaje, corrlente *y* factor de potencia.

Para resolver este Inconveniente, se descartó Ja posibJJidad de sustituir a las uTRs por otras con la capacidad de manejar las set'iales analógicas provenientes de los sensores *y* realizar la medición, puesto que el cambio implicarla una Inversión fllevada. El costo de una µTR está en función del tipo y número de entradas a procesar.

Como una mejor alternativa se optó por desarrollar un circuito electrónico que efectuara la medición de las set'iales provenientes del sensor *y* proporcionara a la u TR seriales en frecuencia

 $\overline{2}$ 

representativas de los valores medidos. Tamblén, el circuito deberá ser capaz de detectar condiciones de falla en la red y notificarlo, por medio de señales de alarma, a la µTR para que ésta a su vez así lo indique al Centro de Control.

De lo anteriormente expuesto, puede resumirse que el diseño del circuito electrônico mencionado salva la necesidad de adquirir una µTR para la aplicación específica permitiendo el aprovechamiento del equipo existente *y* en consecuencia el ahorro de recursos. Por otra parte, y lo que se considera mAs importante, se propicia el desarrollo de tecnología propia que puede ser explotada posteriormente en diferentes aplicaciones.

El objetivo de este trabajo es el presentar el desarrollo del circuito electrónlco mencionado, que en lo sucesivo se denomina Transductor Flectrónico para Medición (TEM), el cual representa un pequeño aporte en lo que a diseño de equipo aplicado en las redes de distribución de energía electrica se reflere.

Contenido do la Tesis.

En el capitulo uno se describe en forma general el sistema ellictrlco do potencia con el fin de mostrar al lector la parte que de dicho sistema será el campo de aplicación del circuito desarrollado. La parte de Interés del sistema será. la red de distribución.

Se hace mención de los beneficios que brinda la automatización en la red de distribución de energla eléctrica *y* que representa una posible solución a la problemática de operación Que actualmente afecta en forma considerable su funcionamiento. Se describe un sistema plloto de automatlzacJ6n, propuesto por el Instituto de Investigaciones Elbctrlcas *y* para el cual se planteó el desarrollo del circuito Transductor Electrónico para Medición.

El capitulo dos presenta la especificación funcional del TEM estableclda por el llE *y* en la cual se indican en detalle las funciones y características que deberá cubrir el circuito. También en este cap(tulo so describen los elementos asociados al TEM: los sensores para medición y la unidad terminal remota.

#### *tntrcxlucct6n*

El capítulo tres comprende el diseño del TEM en base a las especificaciones proporcionadas. Se describe la teoría de funcionamiento del TEM y se presenta el diseño de los módulos que lo integrarán, así como los criterios aplicados para la selección de los componentes empleados en su construcci6n •

El diseño del circulto está basado en un microcontrolador, lo cual permitirá, con cierta facilidad, realizar cambios y mejoras en las funciones del TEM modificando el programa del microcontrolador. El dlsel'\o modular permltlrA Que puedan efectuarse cambios en el tipo *y* cantidad do salldas pensando en otra posible aplicac!6n del TEM.

Se incluye en el capítulo tres un diagrama a bioques que describe en forma general el funcionamiento del TEM y la descripcl6n, más en detalle, de las subrutinas que forman el programa del mlcrocontrolador. Se incluyen también los diagramas eléctrlcos de cada uno de los módulos del TEM.

En el capltulo cuatro se presenta la Implementación del circuito do prueba y los resultados obtenidos de las pruebas realizadas al TEM prototipo para verificar su correcta operación.

Por último, se concluye sobre el trabajo desarrollado *y* se sugieren algunas adiciones que podrían realizarse en el circuito para aumentar su utilidad.

#### CAPITIN.O 1

DESCRIPCION GENERAL DE LA RED DE DISTRIBUCION DE ENERGIA ELECTRICA

Panorama general del sistema eléctrico de potencia.  $1.1$ 

Fundamentalmente un sistema eléctrico de potencia está integrado por instalaciones de Generación, Transmisión, Subtransmisión y Distribución, como se muestra en la Figura 1.1.

Las instalaciones de Generación están constituidas por las plantas que pueden ser Termoeléctricas convencionales, Hidroeléctricas, Turbogas, Ciclo combinado, Carboeléctricas, Nucleoeléctricas, Geotermoeléctricas,

Las instalaciones de Transmisión comprenden las grandes subestaciones elevadoras y reductoras, así como sus respectivas líneas de transmisión, generalmente de 230 y 400 kV, Las instalaciones de Subtransmisión se refieren a las líneas de subtransmisión de 115 y 138 KV, y sus respectivas subestaciones reductoras a 13.8, 23 y 34.5 kV.

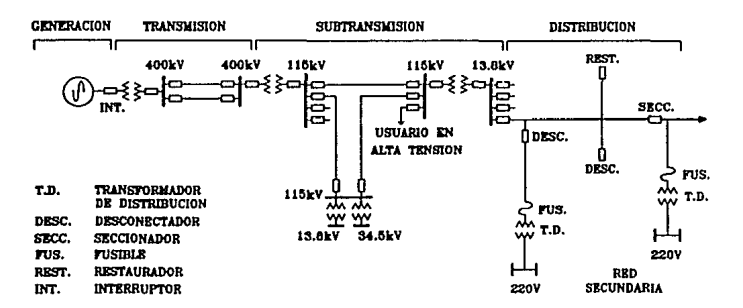

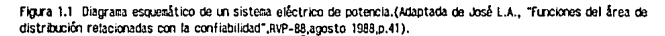

### La red de distribución de energía eléctrica.

Los sistemas de Distribución comprenden las líneas y redes de 13.8, 23 y 34.5 kV, asf como también los transformadores de distribución y sus correspondientes redes secundarias.

Una parte del sistema eléctrlco de potencia con alta problemática en su funcionamiento es la red de distribución. En ella se presenta el mayor porcentaje de fallas ocurridas en el sistema; por tal motivo, las compafifas suministradoras de energfa eléctrica ponen ospeclal Interés en mejorar el desempeño de sus redes. Uno de los aspectos considerados para esta mejoría es la optimación de la metodologfa de atención a fallas, agihzando los procesos de detección, localización y reparación.

Teniendo como objetivo lo anterior, existen proyectos dentro de los cuales se han desarrollado vqulpos e Implantado sistemas para el apoyo en la supervisión *y* control de las redes de distribución.

Este trabajo representa un pequeño aporte al desarrollo de equipo aplicado en la red de distribución de energía eléctrica y puesto que ésta. será el campo de Interés, se presentará una descripción del funcionamiento y problemática de la red de dlstrlbucl6n, antes de Iniciar el desarrollo del tema prlnclpal.

#### t.2 La red de dlstrlbuci6n de enorgfa eléctrica.

La red de distribución se divide en dos partes: red primaria y red secundarla (Figura 1.2). La red primaria opera con los niveles de d!stribucl6n propiamente dichos ( 13.8, 23 *y* 34.5 kV) *y* su función es el suministrar energía a la red secundaria y a los usuarios Industriales relativamente grandes. La red secundarla o de baja tensión (220 V) alimenta a usuarios residenciales, comerciales y a pequeñas Industrias.

La red secundarla es aquélla que empieza en el secundarlo de un transformador reductor de dlstrlbuci6n (T.0.) y termina en la entrada de servicio do los usuarios en donde se miden los consumos.

La red primaria tiene su origen en la Subestación de Olstrlbuci6n (SE>. después del Interruptor. A partir de este punto surgen caminos para la circulación de la energla siguiendo una configuración radlal, en otras palabras, el extremo final de la lfnea {remate) no regresa a la SE. Estos circuitos son conocidos como allmentadores. En una SE típica salen de cinco a ocho alimentadores, los cuales se

A

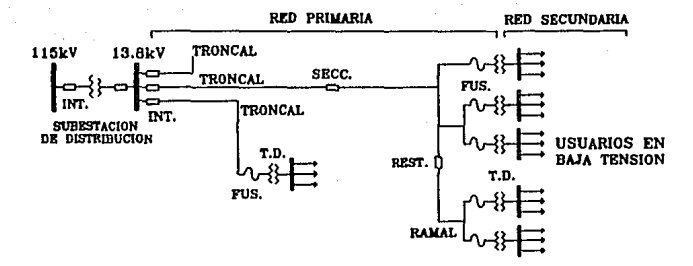

Ficura 1.2 Diagrama típico de una red en conexión radial.

enlazan entre si y con alimentadores de otras subestaciones, utilizando equipos de maniobra *y*  protección con el fin de poder cambiar la configuración de la SE y de la red en caso que así se reQulera.

La sección del alimentador que no cuenta con equipos que interrumpan automáticamente una sobrecorrlente se le denomina *troncal,* y constituye la primera sección del alimentador. Las fallas ocurridas en la troncal s61o pueden ser liberadas por el interruptor de ta SE. Con objeto de dar flexibllldad a la operación, la troncal del alimentador se divide en secciones de longltud variable usando para este fin seccionadores o cuchillas de operación bajo carga, cuya función os desenergizar una sección determinada, ya sea por cuestiones de mantenimiento o para el apoyo al interruptor de la SE en la Jocalización de fallas.

Las secciones que salen del troncal se conocen como ramales. En los ramales se instalan eQulpos de protección automática tales como restauradores *y* cortacircuitos fusibles, cuya función principal es la de interrumpir el paso de la corriente en caso de presentarse una elevación de ésta fuera de los lfmites permitidos, protegiendo asl al resto del alimentador.

De lo anterior, puede resumirse que los sistemas de distribución son aquéllos que llevan la energla eléctrica hasta el consumidor haciendo la transferencia desde los sistemas de transmisión o subtransmlslón.

Los objetivos de las redes de distribución se basan en los requerimientos de los usuarios:

- Disponer de la energía eléctrica en el momento que se requiera.  $\mathbf{1}$ .
- 2. Que las características del suministro cumplan con normas de calidad en cuanto a variaciones de tensión y frecuencia.
- 3. Que la energía eléctrica se suministre con el mínimo de interrupciones y que la duración de las mismas también sea mínima
- 4. Que el costo de la energía sea mínimo.

Para cubrir estos requerinientos, los provectos encargados han establecido entre otros, los siguientes objetivos:

- 1. Mantener una constante mejora en los parámetros de calidad del servicio destacando la tensión de suministro, el Índice de salidas y el Tiempo de Interrupción por Usuario (TIU)<sup>1</sup>.
- 2. Operación eficiente reduciendo perdidas de energía. Las estadísticas munstran que la mayor cantidad de las pérdidas en un sistema eléctrico son localizadas en la red de distrinución<sup>2</sup>
- 3. Contar con estadísticas de operación de la red que retroalimenten con información al diseño de las mísmas y a las especificaciones de selección y adquisición de los **COMPODentes**

#### 1.2.1 Problemática en la operación actual de la red.

La calidad del servicio eléctrico es definida como la capacidad del sistema para proporcionar. dentro de los límites establecidos, un suministro aceptable: las variables que se deben tomar en cuenta para su evaluación son:

<sup>1&</sup>lt;br>El TIU es el tienno promedio en que cada usuario no dispuso del servicio, durante un período específico.

<sup>2</sup>ROBERTO ESPINOSA Y FELIPE PEREZ. "Principios básicos de confiabilidad en sistemas de distribución", en: RVP-88 Vol. Sistemas de Distribución 2a. parte (1; Acapulco, Mox.; IEEE, 1988) pp. 46-49.

la red de distribución de enerola oléctrica

- Tensión
- Frecuencia
- Forma de onda
- Relación entre fases
- Confiabilidad
- Interrupciones

De éstas, los disturbios m!s comunes que afectan a los usuarios son la tensJ6n *y* las Interrupciones, siendo éstas últimas las que afectan considerablemente la continuidad del servicio, debido al tiempo que se requiere para restablecerlo a la normalidad después de la ocurrencia de una falla (en 1990 el TIU nacional fue del orden de 400 minutos al afio). Por otra parte, el número de usuarios afectados depende de la configuración de la red, por lo Que la disminución de tal número se logra modificando la red de tal forma Que para una misma Interrupción, se tenga una cantidad menor de usuarios afectados.

La duración de una Interrupción está constituida por:

- El tiempo de detección
- El tiempo de a tenci6n
- El tiempo de reparación, seccionamiento o transferencia<sup>®</sup>
- El tiempo de restableclmlento

Por lo tanto, disminuyendo cualesquiera de ellos, se obtiene una reducción del TIU.

Para llevar a cabo la función operativa de las redes aéreas, se cuenta con sectores de operación cuyo personal se auxilia de cuadrillas para atender maniobras. La fllosof(a de operación está basada en la utilización de los elementos de protección y seccionamiento, instalados tanto en la subestación como en los circuitos, usando los medios de comunicación de teléfono a las subestaciones y de radio a las cuadrillas de campo.

Cuando una falla ocurre en ramales, el equipo de protección opera para liberarla. En el caso de los restauradores, el servicio se restablece automáticamente si la falla es transitoria. Por el contrario, si la falla es permanente, el operador se entera de la Ubicación aproximada del disturbio por medio de las llamadas telefónicas qua hacen tos usuarios afectados. Entonces, se comunica por radio con las cuadrillas de mantenimiento del årea, para que revisen y corrijan el daño, restableciendo el servicio posteriormente.

la red do dl.strl/JUC/l>n *do cncrota* otbctrlca

En el caso de la troncal, por la cantidad y tipo de usuarios, se puede contar con procedimientos de atención a fallas conocidos como planes do contingencia. La función principal de estos planes es restablecer el servicio en las secciones de troncal no falladas, en el menor tiempo posible, para poder dedicar mayores esfuerzos a la reparación del daño.

Considerando la secuencia lógica a seguir en caso de falla en la troncal, suponiendo que no se tienen restauradores nl fusibles, lo cual representa et caso general, se sucede al ocurrir una falla que el lnterruptor de la subestación se dispara, abre el circuito y todo el alimentador QUeda sin energfa. El operador se entera del disturbio pero no de su ubicación. Como primer paso se comunica con la cuadrilla para que se traslado al sitio donde está localizado el seccionador que divide en dos partes la troncal y lo abran. La cuadrilla le comunica la ejecución de esta acción, con lo que cierra nuevamente el Interruptor de la subestación. Si la falla está ubicada en la primera sección del alimentador, el Interruptor abre nuevamente bajo la acción dol cortocircuito. La secuencia se repite tantas veces como sea necesario, dependiendo del número de seccionadores Instalados en la troncal y de la ubicación de la falla.

Una vez ubicada *y* aislada ta sección fallada, se revisan los enlaces disponibles con otros alimentadores QUe permitan energizar las secciones no falladas. Es Importante QUe el operador conozca en ese momento la capacidad de energla disponible en los otros alimentadores 'I la que se dej6 de alimentar por la falla, para Que reconfigure la red en forma adecuada.

Por lo anterior, en la atención do un disturbio se pueden clasificar tres actividades bien deflnldas:

- a) Localización y aislamiento de la falla
- b) Reparación del daño
- c> Puesta en servicio del alimentador

El tiempo de atención de un disturbio depende de la cantidad de maniobras, facllldad para ejecutarlas *y* sobre todo el tiempo de traslado del personal a los lugares de maniobra. Todos estos factores están relacionados con la longitud del circuito, condiciones ambientales y de tráfico.

De acuerdo a estadfstlcas sobre disturbios se encontró Que el tiempo promedio empleado en ta locallzaci6n y alslamlento de la falla, incluyendo el tiempo de traslado para la primera maniobra. representa el 70% del tiempo total de atención. La reducción de este tiempo a valores mínimos es factible de conseguir mediante la automatización de la red de distribución $^3\!\!$ 

#### 1.3 La automatización en la rod do distribución.

Históricamente, los sistemas de distribución han operado con un mínimo de monltoreo: principalmente con un control manual *y* local do capacitares, desconectadores *y* reguladores de voltaje, pero careciendo de un apoyo computacional extenso parn. los operadores del sistema.

El tema de la automatización de la red de distribución se ha venido tratando en México desde hace más de diez años<sup>4</sup>. Desde entonces se han realizado algunos trabajos sobre este campo en diferentes zonas del país, actividades tales como lnstalacl6n de sistemas de telecontrol para desconectadores motorlzados5, control supervisarlo en subestaclonos6 *y* apllcacl6n de un sistema de adqulslcl6n de datos *y* control supervlsorio al control de dosconectadores7• Sin embargo, a posar de los trabajos que se han realizado sobre el tema do la automatlzac16n do ta red, hasta la fecha la lnformaci6n publicada al respecto en nuestro pa(s es escasa.

En ai'los anteriores han evolucionado tecnologfas automatizadas para monltoreo de subestaciones *y* alimentadores, para reconflguraci6n de alimentadores *y* para control de reactivos. Esta lnnovac16n en las tecnolog(as de tas comunicaciones *y* Jos controles por microprocesadores, prometen apoyar en forma Importante la habil!dad de los sistemas de dlstribucl6n para satisfacer las demandas futuras *y* redundar en beneficios Importantes para la confiabilidad *y* eficiencia en la operación de los circuitos de distribución.

<sup>3</sup>tu.erro SOLORZANO A. Y FCO, JAVIER ROBLEDO V., -El difermiento da inversiones: un beneficio potencial de la autoratización de redes de distribución aéreas", en RVP-90. Vol. Conductores aislados y Distribución, (3; Acapulco, Móx.; IEEE, 1990) pp. 198-205

<sup>4</sup>iuJ.óH DE. LA ROSA A., JAIJ,( CM.R!LLO C. [ot.al.], ·1..rqoJitectura fm:OOJI 00 lll sistcru piloto de autooat1zaclé:n de la red do distribución", en: Conferencia sobre Globalización de la Incenierfa y Control de Calidad, LATINON-90 Topo II (Nonterrey, Nex.: IITE, 199l).

<sup>5</sup>cfE. Div. do Distribución Bailo, "Telecontrol de la red de distribución de la Cd. de Quanajuato", on: Reunión de Verano de Potencia 1989 (2; Acapulco, Máx.: IEEE. 1989).

<sup>&</sup>lt;sup>6</sup>CFE, Div. de Distribución Sureste. Control supervisorio en subestaciones de distribución. Gerencia de Distribución (kéxico: 1989).

<sup>&</sup>lt;sup>7</sup>CFE, Div. de Distribución Sureste. <u>Enlaces de circuitos</u> de <u>distribución por telecontrol</u>. Gerencia de Distribución (México: 1989).

En el trabajo de Peralta Barros<sup>8</sup> se plantea un método de localización de fallas en los alimentadores de distribución empleando un sistema de control supervisorio. La Figura 1.3 llustra el esquema de la configuración para un sistema de automatización de la red de distribución con una estructura jerárquica de tres niveles. En dicha figura las flechas indican jerarquía de control y de comunicaciones hacia arriba. El sistema de comunicaciones es un medio que permite tránsferencia de datos en ambos sentidos.

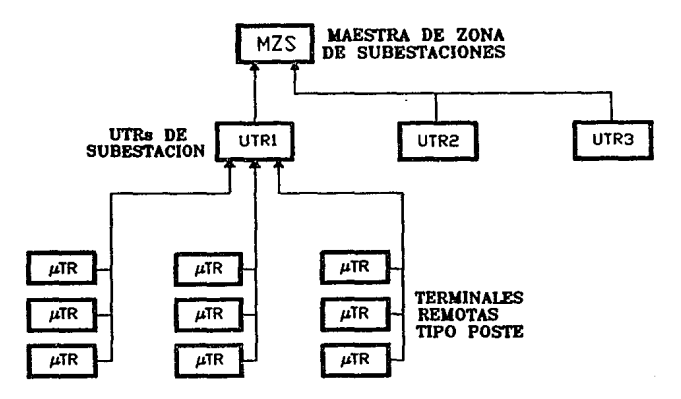

Figura 1.3 Niveles ierárquicos en un sistema automatizado.

El funcionamiento del sistema de automatización puede resumirse en los siguientes términos: El nivel más alto de capacidad computacional es el de la Maestra de Zona de Subestaciones (MZS). Este computador actualiza continuamente una base de datos la cual comprende todas las subestaciones y sus alimentadores: para adquirir esta información la MZS se comunica con las Unidades Terminales

BALBERTO J. PERALTA B., "Localización de fallas en las redes de distribución de energía eléctrica". (Tesis de Maestría en Electronica: 1982).

Remotas de Subestación (UTAs). La MZS puede generar una acción de control como resultado de un procedimiento de exploración.

La UTA monitorea los puntos de importancia dentro de la subestaci6n *y* se comunica con las microterminales remotas (µTRs) para actualizar su base de datos, la cual comprende la configuración de dicha subestación con sus alimentadores. La UTA realiza sus c§lculos, basados en Jos ParAmetros dlspon!bles dentro do su rango de control *y* recomienda las-acciones a tomar a la MZS cuando sea explorada por ésta.

Las uTAs son el nivel de Inteligencia más bajo en el sistema *y* se localizan en Jos aparatos de protección contra sobrecorriente CAPS) *y* en los puntos claves de monitoreo de los alimentadores. La ~TR calcula en todo momento la magnitud de las corrientes de lfnea y las compara con valores prestablecldos para poder determinar si el APS asociado debiera disparar debido a la ocurrencia do fallas. Las uTRs envían la siguiente información a la UTR para formar la base de datos de distribución: el estado de los APS, una señal que indique la detección de sobrecorriente, una señal que indique la detección de no corriente, y opcionalmente, enviarán la magnitud de la corriente de falla.

1.3.1 Un sistema piloto de automatización para ta red.

Para apoyar a la operación de la red, las compañías suministradoras están desarrollando proyectos piloto de automatización basados en los cQulpos de procesamiento de lnformacl6n y los medios de comunicación disponibles actualmente.

Sin embargo, además de Jos problemas puramente técnicos, la implantación de un sistema para automatizar las redes de distribución se ha enfrentado al problema de determinar la factibilidad económica de su apllcaclón. La capacidad del sistema automatizado, las funciones a realizar *y* el crecimiento del mismo son la base de su evaluación económica, mediante la comparación de la operación de la red antes *y* despu6s de la automatización.

Por otra parte, en los últimos diez años el sector eléctrico nacional ha visto mermados sus recursos económicos para la atención de sus programas de inversión y mantenimiento, por lo que a últimas fechas ha sido necesario reconsiderar la filosofía y alcance del programa de automatización, a fin de aumentar la pos!bll!dad de su reallzaci6n con un costo mínimo e incremento de su confiabilidad.

En el llE se ha trabajado en un proyecto sobre el tema, Que tiene como objetivo medir los beneficios de la automatización de la red de distribución mediante la evaluación del incremento de la confiabilidad del servicio eléctrico suministrado en una zona piloto automatizada.

El proyecto ha sido dividido en tres etapas, a saber:

ETAPA 1. Creación del sistema de detección de fallas y monitoreo do cargas.

ETAPA 2. Sistema de control remoto.

ETAPA 3. Automatización de alimentadores.

La arquitectura funciona! propuesta para el sistema de distribución automatizado se Ilustra en la Figura 1.4.

El primer nivel de control Jerárquico está Integrado por un Centro de Despacho de Distribución CCDD) cuyas funciones son, prlnclpalmente, de carácter administrativo o de gestión de ta red.

El segundo nlvel lo constituye un conjunto de Estaciones Maestras de Alimentadores CEMA), cuyo número depende de la cantidad de puntos de control *y* monltoreo de la red a controlar. La función principal de las EMA es ta atención a disturbios en la red, mediante la locallzaci6n *y* aislamiento de secciones falladas del alimentador, asl como la reconfiguración automática de la red para alimentar las secciones sanas y disminuir al mlnimo la cantidad de usuarios afectados.

Para realizar estas funciones, la EMA contará con su propia base de datos en la que estará almacenada la información del estado de los equipos de maniobra y valores medidos de parámetros eléctricos, tanto del alimentador dañado como de los enlaces sanos. De acuerdo con la información recabada, la EMA decidirá las acciones correctivas que será necesario ejecutar para la mejor alternativa de reconfiguración de la red. Esto será realizado a través de ordenar tales acciones a las µTRs involucradas, las cuales a su vez actuarán sobre los equipos de seccionamiento. En caso necesario, la EMA informará al CDD la ocurrencia del evento, las acciones ejecutadas y la configuración final de la red.

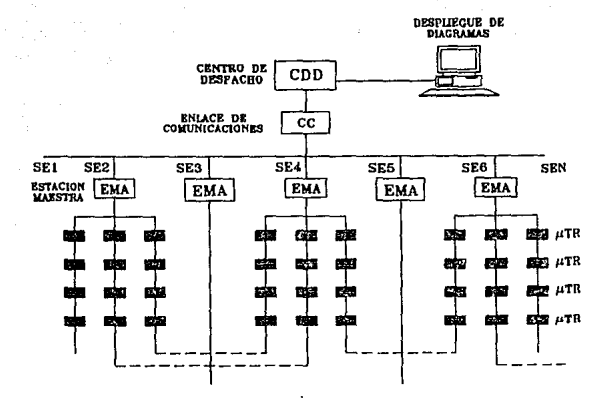

Figura 1.4 Arquitectura funcional del sistema de distribución autoratizado. (Adaptada de R. De la Rosa, [et.al.], "Arquitectura funcional de un sistema de automatización de la rod de distribución", LATINCON-90, sept.1990).

La configuración básica de la EMA y el equipo de campo se muestra en la Figura 1.5; está compuesta por la Estación Maestra propiamente dicha y por unidades de monitoreo, detección y control instaladas en los puntos de seccionamiento de la red.

La configuración modular permite iniciar la implantación del sistema en forma plloto a nivel EMA. incluyendo las funciones de control de alimentadores. El sistema piloto debe incluir los equipos de campo suficientes para evaluar la factibilidad del proyecto completo.

Para contar con la capacidad de medir parámetros de las líneas tales como voltaje, corriente y factor de potencia e indicar condiciones anormales de los mismos, y por los motivos expuestos al inicio de la tesis (introducción, p.2) se planeó el desarrollo del circuito Transductor Electrónico para Medición (TEM). La información generada por el TEM será presentada a una terminal remota tipo poste que contará con un radio como medio de comunicación hacia el nivel jerárquico superior.

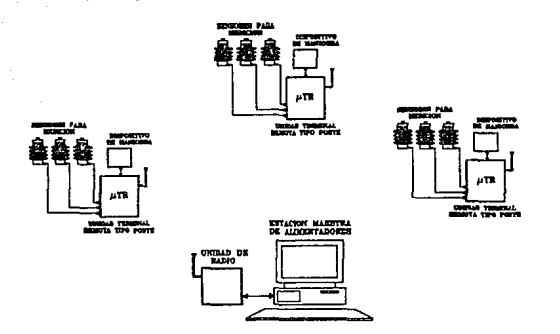

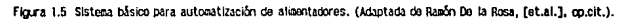

En el siguiente capítulo se presenta la especificación funcional del circuito Transductor Electrónico para Medición, también se describen brevemente los elementos que estarán asociados al TEM: sensores para medición y microterminales remotas.

### **ACION FUNCIONAL DEL TRANSDUCTOR ELECTRONICO**

#### 2.1 Elementos asociados al Transductor.

Los sensores para medic16n constituyen el enlace directo entre el Transductor Electr6nlco para Medición (TEM) y las líneas de distribución, las cuales pueden ser de 13.8, 23 o 34.5 kV. Por su parte, la microterminal remota (uTR) se mencionó como el nivel de Inteligencia más bajo en la arQuttectura de un sistema automatizado; sin embargo, cabe mencionar Que la uTR considerada en esta aplicación no es un elemento propiamente "Inteligente", es decir no posee la capacidad de tomar decisiones por cuenta propia, sino que sus acciones sobre los elementos de campo están controladas por el nivel inmediato superior, la UTR de subestación.

Sensores para medlcibn.

Existen diferentes tipos de sensoros para la medición de variables en una red de distribución de energla eléctrica.

El sensor considerado para ol desarrollo de este trabajo es uno tipo M-0349, fabricado por Beckwith Electric Co. inc., de EUA (esto es sólo como referencia ya que podrá utilizarso cualquier dispositivo que cumpla con las especificaciones de entrada del TEM). Este sensor, cuyo aspecto ffslco y conexión de sus elementos Internos se muestran en la Figura 2.1, puedo ser utilizado como aislador convenclonal con la ventaja de que permite sensar tanto la corriente como el voltaje en las lineas de una red de distribución.

El sensor proporciona en una de sus dos salidas una señal de voltaje ( $E_{c1}$ ) linealmente proporcional a la corriente del conductor primario; en la otra salida, entrega una señal de voltaje (E<sub>cv</sub>) llneatmente proporcional al voltaje de Unea a tierra del conductor primario.

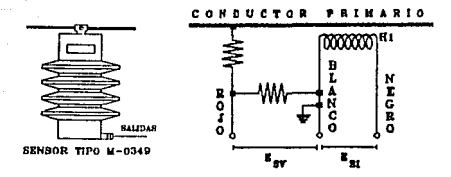

Floura 2.1 Aspecto físico y elementos internos del sensor para podición.

a) Salida de voltaje proporcional a la corriente  $(E_{c_l})$ .

Una salida de voltaje de 60 Hz (E<sub>si</sub>) entre las terminales blanco y negro (Figura 2.1) es producida por la circulación de corriente a través del conductor primario. El valor de E<sub>SI</sub> está afectado directamente por el diámetro del conductor primario de la siguiente manera:

> $lp = K + E_{ci}$ donde  $K = (17.52 * OD) + 77.81$

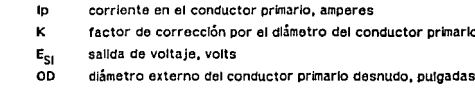

## b) Salida de voltaje proporcional al voltaje de Ilnea ( $E_{\text{SV}}$ ).

Una señal de voltaje de 60 Hz (E<sub>SV</sub>) linealmente proporcional al voltaje de linea a tierra del conductor primario es obtenida en la correspondiente salida del sensor (terminales blanco y rojo) y cuyo valor puede determinarse por medio de la siguiente relación:

$$
Ep = 10^3 \cdot E_{SV}
$$

voltaje de línea a tierra del conductor primario ED. salida de voltaje  $E_{\text{cv}}$ 

Algunas de las especificaciones proporcionadas por el fabricante para los sensores considerados se indican en la Tabla 1.

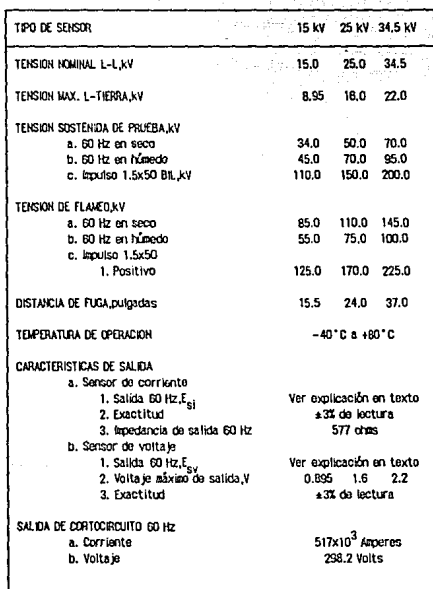

Tabla 1. Especificaciones del sensor de corriente y voltaje M-0349.

La especificación funcional del TEM

#### Mlcrotermlnal remota.

La uTR que recibirá la información del TEM es una tipo DTE-532DL. fabricada por la compañía Desarrollo Tecnológico en Electrónica, de Chihuahua, México. Esta uTR es un equipo de adquisición de datos *y* telecontrol orientado al monitoreo de un número reducido de puntos que cuenta con un modem Integrado para manejo de comunlcaciones *y* una Interfase directa para lfnoa telef6nlca o bien para enlace directo con radio.

A través de su interfase de comunicaciones, el equipo puede enviar la información adquirida a una estación maestra localizada remotamente (en una subestación de distribución), así como recibir comandos de control para la actuación sobre puntos ospeclflcos del sistema,

La operación de la uTR se centra en el microcontrolador intel 8749. La figura 2.2 muestra un diagrama a bloques de los componentes de la LTR.

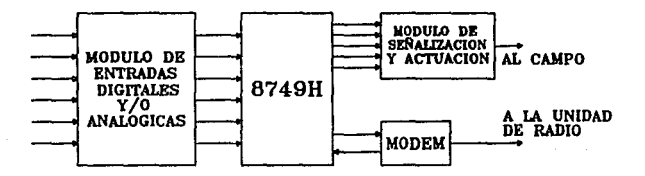

Figura 2.2 Biogues componentes de la LLTR DIE532-01.

La µTR posee 8 puntos de entrada, los cuales pueden ser configurados como entradas analóglcas o digitales, según se requiera.

Para las entradas analóglcas, et mlcrocontrolador recibe el estado del esquema de alslaclón 6ptlce. asociado a la entrada (Figura 2.3a}. Las entradas ana\6glcas reciben del campo una set\al de frecuencia, la cual es procesada y puesta a disposición del programa y/o del usuario, según sea el caso.

La adquisición de tas señales digitales es efectuada directamente por el microcontrolador, el cual recibe el estado de aislación óptica asociado a las entradas (Figura 2.3b). La interfase de entradas digitales es igual para cualquier tipo, sean éstas de detección de cambio momentáneo, estándar o para acumuladores de pulsos, ya que la diferenciación se hace por medio de la programacl6n del microcontrolador, de acuerdo a las funciones del protocolo de comunicaciones. Las entradas digitales reciben del campo un contacto seco (sin voltaje) y están provistas de polarización Interna para detectar su movimiento.

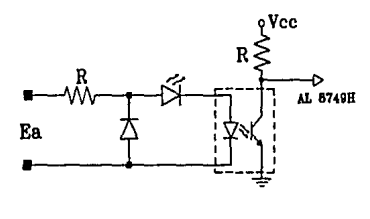

Figura 2.3a. Configuración para una entrada analógica de la 1.1.TR.

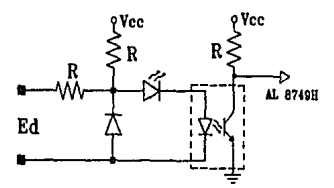

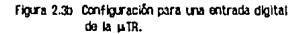

Las especificaciones técnicas de la uTR DTE532-DL proporcionadas por el fabricante se listan en la Tabla 2.

#### 2.2 La especlflcaci6n funcional del Transductor Electr6nlco para Medlcibn (TOI).

De acuerdo con la información presentada en el punto anterior, puede determinarse que el circuito Transductor Electrónico para Medición deberá ser capaz de manejar las señales alternas

#### La expecificación funcional del TEN

POREIGRAPION NAYINA OF LEGHPO Entradas digitales. Satidas digitales: Entradas analogicas-

**PROFESSIVENTO** Procesador: Machina FPROM-Monoria RAM: Puertos paratelos E/S: Temprizador:

ENTRADAS DIGITALES. **Hix.** da puntos: antar de período<br>Antarciadores Conexión: Duración del pulso: Protecciones: Internosición:

ENTRADAS ANALOGICAS. Nun. Máx. de canales: Aislación: Señales de entrada:

SALIDAS DE CONTROL. Him. de salidas: Tipo de salida: Canacidad: Tierro de coeración: Alim, contactos de salida: DIAGNOSTICOS. Local:

**COMINICACIONES.** Modem integrado Hodulación: Velocidad: Impedancia de salida: Protecciones: Radio-

PROTOCOLO DE COMINICACIONES. Dirección: Función. Código de seguridad: Longitud del Telegrana:

FUENTE DE ALDENTACION. Alimentación prinaria: Voltaie de salida: Bateria de respaldo:

**GARNETE.** Operación: Norma: Dimensiones:

\*Mutuamente excluventes

 $8$  nuntes  $(*)$ . 4 puntos (2 nandos dobles)  $8$  puntos  $(4)$ 

R hite. 2 kilobytes 128 bytes  $2$  de 8 hits 1 de 8 bits

.<br>Hasta 1 (de los 8) Contacto seco 10 es (elgino) Alslaniento cotico Relevador (cocional)

Hasta 8 (de los 8 puntos digitales) Opto-transistor Frecuencia de 1-6 kHz Frecuencia de 0-100 Hz (Otras escalas según se solicite)

Hasta 4 (2 dobles) Contacto NA o HC 10 A @ 250 Van Programable (0.5s tip.) Hasta 250 Vac

Lapparas indicadoras

FSK 300 hauds 600 ohes Transitorios (SNC) 15 vatts

7 bits 1 a 8 bits Redundante/Corpierento Variable

127 Vac ±10% 14 Voic @ 4.5 Amperes 12 Vdc e 4 Amperes-hora

**Exteriores** NEMA 4X 20x16x8 pulgadas

Tabla 2. Especificaciones para la uTR OTE-5320L.

proporcionadas por los sensores, procesarlas y entregar en su salida señales compatibles con las entradas de la uTR.

La Información recibida por la uTR puede ser utilizada en un sistema de control supervisorio con finos de protección, monitoreo, medición, automatización, corrección de factor de potencia, etc.

CaracterÍsticas funcionales.

Las funciones y características generales que deberá cubrir el Transductor Electrónico para MedlcJ6n (TEM> son las siguientes:

- a) Construido a base de dispositivos de estado sólido y emplear como elemento principal un microcontrolador.
- b) Tarjeta del circuito impreso lo más pequeña posible de tal forma que pueda ser integrada dentro de una UTR tipo poste (uTR). En su defecto, la tarjeta será protegida en una caja metAllca tipo Intemperie.
- c) Contar con dispositivos locales Indicadores de falla (LEDs) QUe muestren su estado de operación (correcto-Incorrecto).
- d) Asimismo, existirán en la tarieta puntos especiales para medición en campo de los par ámetros manejados por el TEM.
- e) La alimentación para el TEM será proporcionada por una fuente propia que recibirá una señal alterna en baja tensión (127 Vac, 60 Hz) y contendrá una batería como respaldo.
- f) El TEM deberá ser capaz de procesar las seis entradas alternas provenientes de los sensores para medición, calcular el valor eficaz de cada una de ellas y luego determinar: - el valor promedio de los tres voltajes de fase - el valor promedio de las tres corrientes de fase
- g) También, el TEM deberá calcular el factor de potencia de cada fase y después el valor promedio de los mismos.

Indicar, por medio de alarmas, la detección de las siguientes condiciones: h)

- voltale alto (Valto)
- voltale balo (Vbaio)
- corriente de cortocircuito (icc)
- corriente de sobrecarga (isc)

Las señales de entrada serán continuamente comparadas con sus respectivos valores límites. previamente establecidos, para que al momento en que cualesquiera de ellas calga fuera de su rango se genere la correspondiente señal de alarma.

Toda esta información, analógica y digital, será presentada en las entradas de la µTR.

El siguiente bioque (Figura 2.4) muestra la denominación de las entradas y salidas del TEM.

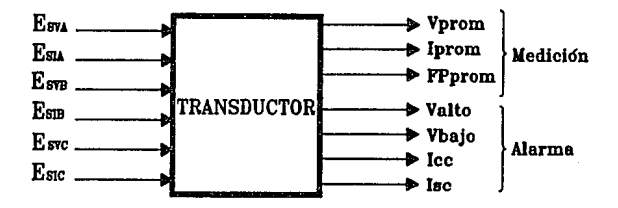

Figura 2.4 Entradas y salidas del Transductor Electronico para Medición.

#### Entradas.

E<sub>cu</sub> y E<sub>ci</sub> son ambas señales alternas de voltaje en el rango de ±5 Vpico, representativas del voltale y la corriente de fase respectivamente.

#### Salidas para medición.

Estas tienen fines de medición y estadística, por lo gue se hace necesario obtener un valor promedio y no el valor instantáneo. La definición de estas salidas es como sigue:

es una salida que representará el promedio de los valores eficaces (rcm) de las tres lorom corrientes de fase.

Vorom es una salida que representará el promedio de los valores eficaces (rcm) de los tres voltajes de fase.

FPprom es una salida que representará el valor promedio de los ángulos entre voltaje y corriente de cada fase.

El intervalo de actualización de estas salidas de medición deberá ser el mínimo posible y serán presentadas en un rango de frecuencia compatible con las entradas de la uTR. El valor mínimo de frecuencia corresponderá a una entrada mínima y el valor máximo de frecuencia al correspondiente límite superior en la entrada.

Salidas de alarma.

Las señales de alarma están orientadas para ser utilizadas en sistemas automáticos de control y protección. El TEM proporcionará las siguientes salidas:

Vmhr señal que indica que el voltaje de una o más fases está por encima del valor máximo permitido.

Vmln señal que indica que el voltale de una o más fases ha caído por debalo del valor permitido.

Jec. cuando en cualesquiera de las fases se detecta una corriente superior a un valor de cortocircuito establecido, la señal icc se activa.

lsc cuando se detecta en cualesquiera de las fases una corriente de operación superior a un valor de sobrecarga dado, la señal lsc se activa.

Estas salidas de alarma son señales digitales del tipo activa-inactiva con niveles de voltaje de ctnco (activa) o cero volts (inactiva).

### Valores lfmttos.

Los valores Imites para las señales de alarma podrán ser establecidos externamente para las tres fases.

En base a las especificaciones proporcionadas en este capltulo se dlset\ar6 el circuito Transductor Electr6nlco para Medic16n (TEM). El siguiente capftulo presenta el procedimiento soguldo para el desarrollo del diseño.

## DISERO Y CONSTRUCCION DEL TRANSDUCTOR ELECTRONICO PROTOTIPO

#### 3.1 Principio do opernc1ón del Transductor Electrónico para Medicl6n prototlpO.

De acuerdo con las especificaciones establecidas en el capitulo 2, el Transductor Electr6nlco para Medición (TEM) deperá calcular los valores eficaces o rcm (rafz cuadrática media) de seis señales alternas (representativas de voltajes y corrientes de fase) y también el factor de potencia de cada fase para luego determinar los valores promedio de estos tres parámetros. Cada uno de los resultados promedio obtenidos serán presentados como una señal de frecuencia variable en las respectivas salldas y se activarán las seriales de alarma correspondientes en caso de condiciones anormales en los valores eficaces medidos.

La Figura 3.1 muestra un diagrama a bloques que describe en forma general la secuencia de acciones que deberá realizar el TEM, desde la adquisición de las señales alternas de entrada hasta la generación de las seriales digitales de salida.

En las especificaciones para el TEM se indicó que éste debería ser diseñado en base a un microcontrolador. Por otra parte, como se expuso en el punto 1 del capltulo 2, las set\ales que entrega en su sallda un sensor para medlcl6n, proporcionales al voltaje y a la corriente de fase, son ambas señales de voltaje (E<sub>SV</sub> y E<sub>SI</sub>), por lo que será necesario convertir estas señales a una forma dlgltal para que asl puedan ser procesadas por el TEM.

#### Diseño y Construcción del TEM

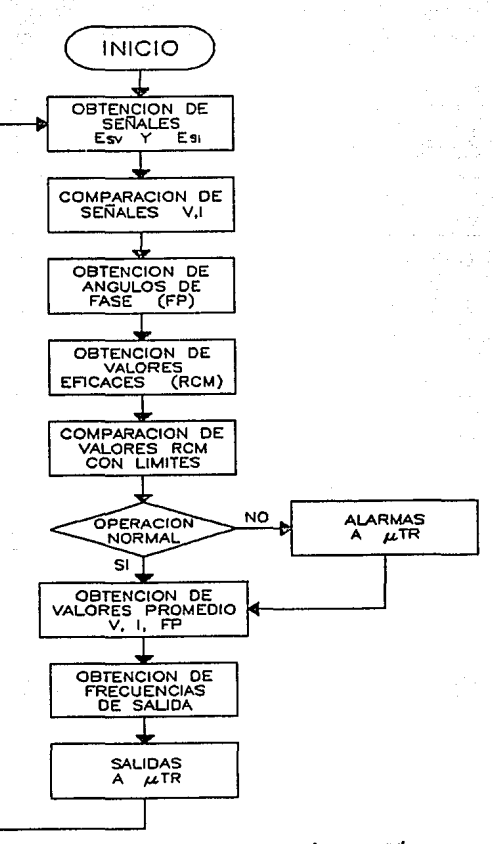

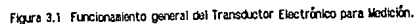

 $2B$ 

Una expresión matemática general para el cálculo del factor de potencia en un circuito de corriente alterna, para cualquier forma de onda de voltaje y corriente, se establece como sigue:

donde FP es el factor de potencia y Vrcm e Ircm son los valores eficaços de las ondas de voltaje y corriente. Expresada en forma equivalente:

FP = 
$$
\frac{\frac{1}{T}\int_0^T v(0) \cdot i(0) dt}{\sqrt{\frac{1}{T}\int_0^T v(0)^2 dt} \cdot \sqrt{\frac{1}{T}\int_0^T i(0)^2 dt}}
$$
 (3.2)

La evaluación de esta ecuación puede realizarse por medio de la técnica digital de muestreo<sup>9,10</sup>. Esta consiste en tomar muestras simultáneas de las señales de voltaje y corriente a intervalos iguales de tiempo sobre un número entero de ciclos: por lo tanto, un ciclo es dividido en N secciones, cada una de las cuales tiene su correspondiente valor instantáneo de voltaje y corriente.

En la ecuación 3.2 las integrales pueden ser reemplazadas por una sumatoria y el intervalo de tiempo 7 por el número de muestras tomadas N:

$$
FP = \frac{\frac{1}{N}\sum_{j=1}^{N}v(t)_j \cdot i(t)_j}{\sqrt{\frac{1}{N}\sum_{j=1}^{N}v(t)_j^2} \cdot \sqrt{\frac{1}{N}\sum_{j=1}^{N}i(t)_j^2}}
$$
 (3.3)

<sup>9</sup>TURGEL, RAYMOND S. "Digital Wattmeter Using a Sampling Method". En: IEEE Transactions on Instrumentation and Measurement, v. M-63, n.4 (Dic. 1974), pp. 337-341.

<sup>10</sup> HAM, S.S. [et.al.]. "Microcomputer-controlled sampling digital power, rms and PF meter". En: Int. Journal of Electronics, v.63, n.3 (1987), pp.455-461.

Los valores instantáneos de voltaje y corriente pueden ser digitalizados utilizando un convertidor analógico-digital (CAD) y las salidas resultantes, v<sub>j</sub> e l<sub>j</sub>, pueden ser entonces empleadas por el microcontrolador para el cálculo de los valores eficaces, la potencia promedio y con éstos el factor de potencia.

3.2 Diseño del Transductor Electrónico para Medición prototipo.

La utilización de un microcontrolador en el diseño del TEM proporcionará flexibilidad en cuanto a futuros cambios en su operación modificando su programa. Para contribuir a lo anterior, el circuito será diseñado en forma modular para facilitar también su modificación.

Se ha dividido el desarrollo del TEM en cuatro módulos principales. denominados:

- 1) MÓdulo de entrada
- 2) Módulo de conversión
- 3) Módulo de control y procesamiento
- 4) M6dulo de sallda

La Figura 3.2 muestra un diagrama a bloques del circuito prototipo del TEM y se Indica la relación entre ellos.

En el diagrama, las J(neas de control servirán para seleccionar cada uno de k>s tres pares de señales de entrada e iniciar el muestreo de éstas para luego almacenarlas dentro del microcontrolador. Otras líneas controlarán el envío de información hacia el módulo de salidas.

Un circuito detector de cruce por cero (OCC) será utlllzado para sincronizar el clck> de muestreo con el inicio y fin de la señal de referencia.

Los valores eficaces de voltaje *y* corriente de cada fase serán comparados dentro del microcontrolador con los niveles límites prestablecidos para cada uno de ellos y si caen fuera del rango permitido, se activarán las seflales de alarma correspondientes.

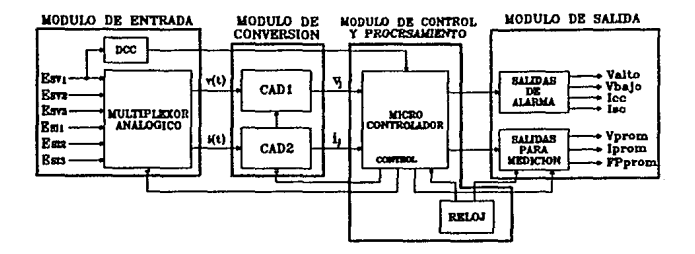

Figura 3.2 Diagrama a bloques del Transductor Electrónico para Medición prototipo.

El circulto de reiol será el encargado de generar la base de tiempos para el funcionamiento del microcontrolador y la generación de las salidas en frecuencia.

Para diseñar cada uno de los módulos es necesario considerar algunos aspectos para la selección de los elementos electrónicos que los integrarán, en especial para los módulos de conversión y de control y procesamiento, puesto que en ellos se basará primordialmente el funcionamiento del TFM.

Como puede observarse en la anterior ecuación 3.3, el módujo de control y procesamiento deberá realizar operaciones de suma, multiplicación, división y obtención de raíz cuadrada. Por otra parte, ¿que cantidad de muestras por ciclo será necesario tomar para obtener un resultado correcto en la evaluación de esta ecuación? En Omran et.al. 1987 se presenta un análisis del error en función del número de muestras por ciclo y una gráfica, mostrada en la Figura 3.3, en la cual puede apreciarse que el porcentaje de error entre el valor real y el calculado se mantiene constante y aproximadamente Igual a 0.02% para un número de muestras por ciclo mayor a 500 (considerando un CAD de 8 bits<sup>11</sup> y una frecuencia de 30 a 70 Hz para la señal de entrada).

<sup>11</sup>blt (binary digit o digito binario).
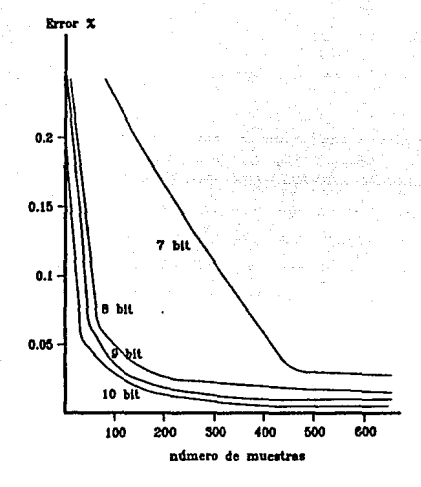

Figura 3.3 Error en el câlculo del FP en función del núpero de suestras y resolución de conversión.

Suponiendo la aplicación de una razón de muestreo de 512 muestras/ciclo para cada uno de los tres pares de señales de entrada, la frecuencia de muestreo sería (512)(3)(60) = 92.16 kHz (para señales de 60 Hz); es decir, una muestra por fase cada 10.85 us (1/92.16 kHz). Para almacenar las muestras tomadas durante un ciclo sería necesaria una memoria de lectura/escritura o RAM (Random Acces Memory) con una capacidad de 3 kilobytes $^{12}$ ; las muestras adquiridas al final del ciclo de conversión ser lan luego empleadas para realizar los cálculos necesarios. La mayor parte de los 10.85 us se emplearían para seleccionar las señales de entrada, direccionar la RAM y generar las órdenes de escritura, por lo que sería necesario un CAD con un ciclo de conversión<sup>13</sup> menor a 2 us.

<sup>12&</sup>lt;sub>kilobyte</sub> = 1000 bytes. tha palabra de 8 bits constituye un byte.

<sup>13</sup> Heapo que transcurre desde la aplicación de una ordon de conversión hasta la obtención de datos válidos en la salida del CAD.

El empleo de una memoria RAM de tal capacidad Implica un costo extra y sobre todo complejldad en el sistema. Por esto, se realizó un programa de computadora para determinar el número mínimo necesario de muestras por cíclo, que combinado con un CAD de bajo tiempo de conversión y un microcontrolador de alta capacidad de procosamlento, permitiera la e11mlnacl6n de ta memoria RAM del diseño; por otra parte, el número de muestras tomadas deberá ser tal que no afecte considerablemente la exactitud en el cálculo de la ecuación 3.3.

Con el análisis realizado, presentado en el ANEXO 1, se determinó un error de aproximadamente 1% para una frecuencia de muestreo de 4.5 kHz (25 muestras/ciclo por fase), es decir se muestrearía una fase cada 222 us. Con la selección de un CAD con un tiempo de conversión mínimo y un microcontrolador con buena capacidad de procesamiento, este tiempo podrfa ser mAs que suficiente para muestrear las seis sel\ales de entrada *y* procesar las muestras obtenidas antes de tomar tas siguientes, evitándose así la utilización de una RAM.

Otro aspecto del diseño lo constituye la selección del tipo de circuitos a utilizar. Para la construcción de los módulos del TEM se ha elegido circuiteria con tecnología CMOS de alta velocidad o HCMOS (High speed Complementary Metal Oxido Silicon, o S111c6n con complemento de Oxido Uet6.llco), en primer lugar, par la razón de que se requiere el manejo de gran cantidad de lnformaci6n tanto anai6glca como digital en cortos períodos de tiempo y por otra parte, este tipo de tecnologta consume baja potencia, lo cual la hace adecuada para su ap11cacl6n en sistemas alimontsdos con baterfas, corno es el caso del TEM.

otras caracterlsticas de los circuitos HCIAOS que los hacen más adecuados para esta aplicación sobre otro tipo de tecnologías son su alta inmunidad al ruido (0.9 a 1.35 volts), amplio rango de temperatura de operación (-55 a 125'C) y excelente respuesta a variaciones del voltaje de alimentación (Vcc de 2 a 6 volts)<sup>14</sup>

#### 3.2.1 M6duJo de entrada.

Este módulo consta básicamente de un multiplexor analógico para el manejo de las señales de entrada. Se ha incluido en este punto el diseño del circuito detector de cruce por cero (DCC), ya que a éste le es aplicada una de las señales entrada tomada como referencia.

<sup>&</sup>lt;sup>14</sup>MOTOROLA INC. <u>Motorola High-speed CMOS</u> Logic Data. (EUA: Motorola inc.,c1989), pp. 4–3,4–4.

Puesto que se requiere tomar muestras slmunáneas de un par de sei'lales a la *vez,* se ha seleccionado un multiplexor doble de 4 a 1, el 74HC4052 cuyo diagrama se muestra en la Figura 3.4.

Con una polarización de V<sub>00</sub> - +5V y V<sub>FF</sub> - -5V, el multiplexor podrá manojar las señales alternas de •SV pico especificadas como entradas máximas para el TEM. En la Figura 3.4 so muestra también el esquema de protección para las entradas y salidas del multiplexor, los diodos utilizados para tal efecto son de silicio de pequeña señal (1N914) y se emplean para limitar los voltajes de entrada a los niveles de polarización en el caso de que se presenten voltajes transitorios por encina de V<sub>m</sub> o por debajo de V<sub>EE</sub>.

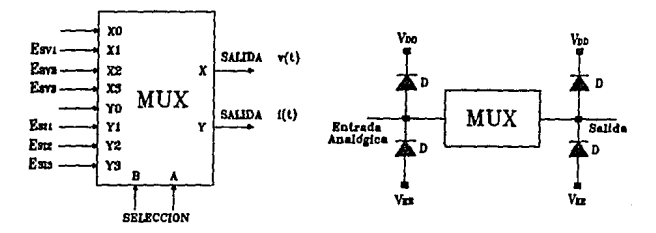

figura 3.4 Diagrapa iógico del guitiplexor analógico 74/C4052. Protección da entradas y salkias contra volta-les transitorios excesivos.

Las lfneas de selección A *y* B del multiplexor serán utilizadas por el mlcrocontrolador para hacer llegar hacia el módulo de conversión cada uno de los tres pares de señales de entrada (X1-Y1. X2-Y2, X3-Y3),

# 3.2.1.1 Circuito detector de cruce por cero.

El circuito mostrado en la Figura 3.5 es un detector de cruce por cero con hlstéresls. El funcionamiento del circuito, compuesto por un amplificador operacional (op-amp) en configuración de inversor, es como sigue: cuando la señal de entrada Ve sobrepasa un valor V<sub>ie</sub> (voltaje de umbral superior) la salida Vs irá al voltaje de saturación negativo -Vsat, y cuando el voltaje de entrada sea menor a un valor V<sub>ill</sub> (voltaje de umbral inferior), la salida será igual al voltaje de saturación positivo +Vsat tal como se ilustra en la gráfica de la misma figura.

Los niveles de saturación en la salida del op-amp generalmente son un volt menores que los voltajes de polarización, que para este caso serán de ±12 V. Se ha elegido un op-amp de precisión. el LM108, debido a sus características de baja corriente de polarización de entrada y bajo consumo de corriente aún en saturación, entre otras.

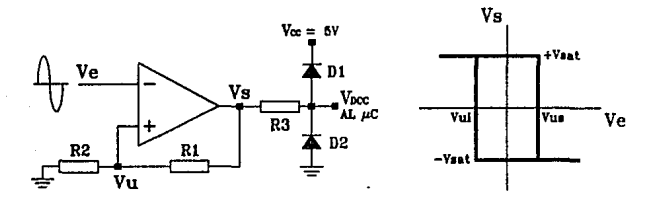

Figura 3.5 Diagrama del circuito detector de cruce por cero.

Puesto que la señal generada por este circuito será aplicada al módulo de control, en la salida del on-amp se emplean dos diodos para limitar la señal. Vs. a los niveles de 0 y 5 volts, que son los niveles lógicos mínimo y máximo que maneja el microcontrolador.

El voltaje de referencia Vu, aplicado en la entrada no inversora del op-amp, es una fracción del voltaje de salida Vs y es obtenido por medio de un divisor resistivo (R<sub>1</sub> y R<sub>2</sub>). Este voltaje de referencia debe ser lo suficientemente pequeño para que los cambios en la salida se efectúen cuando la señal de entrada tiene un valor cercano a cero y también, Vu debe ser lo suficientemente grande para prevenir que el circuito discrimine posibles señales de ruido que ocasionarían detecciones falsas de cruce por cero.

 $\ldots$  (3.6)

. (3.7).

Para calcular los voltajes de umbral que determinan el ciclo de histéresis se tiene que<sup>15</sup>:

$$
V_{\text{UJ}} = \frac{R_2}{R_1 + R_2} (+V_{\text{m}}). \tag{3.4}
$$
  

$$
V_{\text{UJ}} = \frac{R_2}{R_1 + R_2} (-V_{\text{m}}). \tag{3.5}
$$

Si +Vsat = -Vsat = Vsat:

$$
V_U = \frac{R_2}{R_1 + R_2} V_{\text{max}}.
$$

Despejando R<sub>2</sub>:

$$
R_2 = \frac{V_U}{V_{\text{max}} - V_U} R_1.
$$

Para un ciclo de histéresis de 5 mV, es decir  $V_{LS} = 2.5$  mV y  $V_{LB} = -2.5$  mV, un voltaje de saturación Vsat = 12 V y una resistencia R<sub>1</sub> = 10 MQ:

$$
R_2 = \frac{5mV}{12V - 5mV} 10M\Omega
$$

 $R_2 = 4.16 K\Omega$ 

Para un voltaje Vs = - Vsat se tiene en la malla de salida:

$$
R_3 = \frac{V_{\text{max}} - V_{\text{DC}}}{I} \tag{3.8}
$$

<sup>&</sup>lt;sup>15</sup>ROBERT F. COUGHLIN, FREDERICK F. DRISCOLL. Circuitos integrados lineales y apolificadores operacionales. (Mexico: Prentice-Hall, c1987). 394 pp.

donde 1 es la corriente a través del diodo D<sub>2</sub> fluyendo hacia el op-amp y V<sub>mm</sub> es el voltaje en el dlodo, el cual está espacificado como 1 V e 10 mA. Sustituyendo estos valores en la Ec. 3.8:

$$
R_3 = \frac{12V - 1V}{10mA}
$$

R, = 1.1 KD

#### 3.2.2 U6duJo de conversión.

El convertidor anal6glco-dlgltal (CAD) utilizado para el dlserio del módulo de conversl6n es el ADC0820, cuyas caracterfstlcas se llstan en ta Tabla 3 y la ldentlflcacl6n de sus terminales so muestra en la Figura 3.6.

Como puede observarse en la tabla, este CAD cubre el reQulsito de un tiempo de conversión mínino; sin embargo, sólo puede manejar señales analógicas en el rango de 0 a 5 volts, por lo que será necesario diseñar un circuito que acondicione las entradas al TEM (+5 V) a niveles de 0 a 5 volts pico-pico. Este circuito acondicionador será descrito en el siguiente punto.

El convertldor tiene dos modos de funcionamiento seleccionables por medio de la terminal MODE. El primero de ellos es el Modo de Lectura (MODE en bajo), en este modo con CS en bajo, la conversión se Iniciară en la transición negativa del pulso RD; CS y RD deben permanecer en bajo hasta el fina! de la conversión, lo cual será indicado por la transición alto-bajo de INT y un estado de alta impedancia en la terminal RDY para habllltar la sallda de datos CDBO a 087). La Figura 3.7a muestra el diagrama de tiempos para este modo.

En el Modo Escritura-Lectura CMODE en alto). con es en bajo la conversk5n se inicia en la transición negativa del pulso WR. Aproximadamente 800 ns despu6s de la transición positiva del pulso WR, el resultado de la conversión estará dispuesto para ser leído y esto será indicado por la transición alto-bajo de INT. Los datos DBO a DB7 estarán presentes en la salida cuando se realice la transición negativa del pulso RO. El diagrama *y* especificaciones de tiempos para este modo se muestran en la Figura 3.7b.

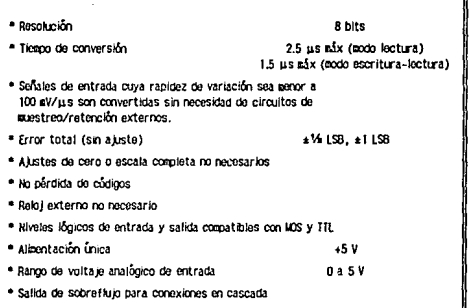

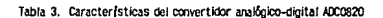

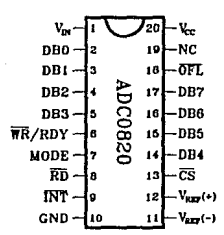

Figura 3.6 Identificación de terminales del convertidor analógico-digital ADC0820.

Se reguleren dos CADs para esta aplicación y serán utilizados en el modo Escritura-Lectura. esto permitirá generar una señal única WR para iniciar la conversión en ambos al mismo tiempo y después leer en secuencia las salidas utilizando un pulso RD para cada convertidor.

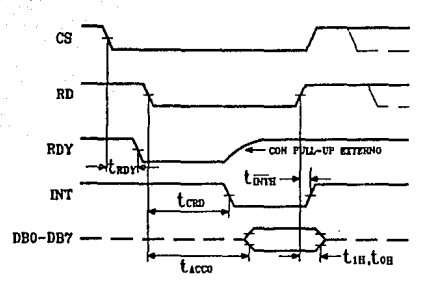

Figura 3.7a Diagrama de tiempos para el modo lectura (MODE en bajo).

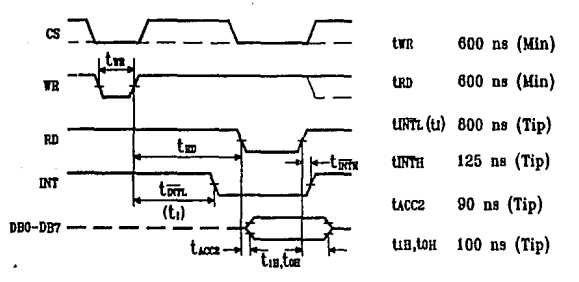

Figura 3.7b Diagrama y especificación de tiespos para el nodo escritura-lectura (MODE en alto).

Si el voltaje analógico de entrada en un instante es mayor que el voltaje de referencia V<sub>RFF(+)</sub> = +5 V, la terminal OFL cambiará de alto a bajo al final del ciclo de conversión. Esta señal puede ser utilizada para conectar en cascada dos o más convertidores y aumentar así el número de bits, o como es el caso de este diseño, puede ser utilizado como una alarma para indicar un voltaje de entrada fuera del límite superior permitido.

### 3.2.2.1 Circuito acondicionador de señal.

Este circuito convertirá la señal alterna de entrada (10 V pico-pico) a una señal directa variable entre o y 5 V con la misma forma de onda de la sel'\al de entrada. El circuito considerado *y* la relación de las señales de entrada y salida se muestran en la Figura 3.8.

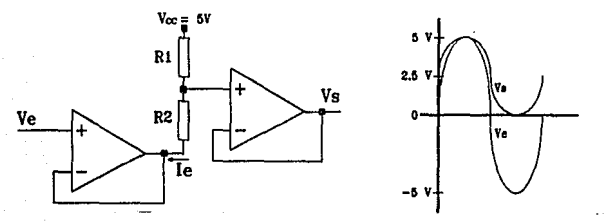

Figura 3.8 Circuito acondicionador de las scÅales de entrada aplicadas al CAD.

El circuito está. constituido por dos op-amps como seguidores de voltaje, el primero proporciona una impedancia de entrada alta y el segundo una impedancia de salida lo suficientemente baja para un adecuado acoplamiento de este circuito al CAD. El divisor resistivo monta la sallda en una componente de 2.5V (Vs = 2.5V si Ve = 0) y proporciona la señal dentro de los límites requeridos.

La ecuación para el voltaje de salida Vs es:

Va• (Vcc-Ve) ll, +Ve ... , •• , ........ , ...... • ••••• , •••• <3.9> R,+R,

Si  $R_4 = R_5 = R$  se tendrá que:

Va= Vcc;Ve +Ve ••.••..••...•••••••••••••••••••••••• <3.18>

Para obtener la máxima excursión de voltaje en la salida del primer seguidor de voltajo la corriente de salida del op-amp debe ser mínima; estableciendo un valor máximo de 250 µA para. le se tiene que para el primer op-amp:

$$
Ie = \frac{Vce - Ve}{2R} \tag{3.11}
$$

provide a series of the control of the

400 Contact Construction Contact Community Constitution and Read and the second for a state of the

le ser.! máxima para Ve - O, por lo tanto:

$$
R = \frac{5V}{2(250\mu A)}
$$

 $R = 10K\Omega$ 

## 3.2.3 Módulo de control y procesamiento.

El módulo de control y procesamiento, que será el corazón del TEM, lo constituye el mlcrocontrolador. Como se menciona al Inicio de este cap(tulo, este circuito deberA contar con la capacidad de realizar operaciones de suma, multiplicación y división a una velocidad lo mayor posible. Después de un análisis de diferentes microcontroladores, se eligió para el diseño del TEM a la familla 8051 de intei<sup>LR</sup>. Las características del microcontrolador utilizado, el 8751H, se listan en la Tabla 4. (las figuras que hacen referencia al mlcrocontrolador 8751 fueron traducidas *y* adaptadas del manual: lntel 8-bit Embedded Controller Handbook, 1990; el cual puede consultarse para mayor información sobre éste y otros dispositivos de la familia MCS-51 $^{\text{IR}}$ ).

La Figura 3.9 muestra la estructura básica de la arquitectura del microcontrolador 8751H. A continuación se presenta una breve descripción de las características de este circuito, que lo hacen Ideal para su aplicación en este trabajo y además pueden permitir futuras mejoras en el desempeño del TEM.

Para el funcionamiento del 8751H se ha seleccionado la frecuencia más alta de reloj, 12 MHz, lo cual representa un ciclo de instrucción de 1 µs. Esto permitirá tomar una mayor cantidad de muestras de las señales de entrada y sobre todo procesar los datos obtenidos y actualizar las salldas con mayor rapidez.

| * Tecnología de fabricación                           | HIOS                                     |
|-------------------------------------------------------|------------------------------------------|
| * Voltaje de aligentación                             | 45 V                                     |
| * Frecuencia de reloj                                 | 3.5 a 12 MHz                             |
| * Puertos de entrada-salida                           | 4 (8 lineas c/u)                         |
| * Puerto para commicación serie                       | Full duplex                              |
| * Fuentes de interrupción                             | 5 (2 externas 3 internas)                |
| • Kiveles de prioridad de Interrupción                | $\mathbf{c}$                             |
| * Contadores/Temporizadores Internos                  | 2 de 16 bits                             |
| * Unidad Central de Procesamiento (CPU) <sup>16</sup> | 8 bits                                   |
| * Negoria de prograga (EPROM) <sup>17</sup>           | 4K X B                                   |
| * Unocria RAM                                         | $128 \times 8$                           |
| * Juego de instrucciones                              | 111 (64 de un sólo cloio <sup>18</sup> ) |
|                                                       |                                          |

Tabla 4, Caracter (sticas del microcontrolador 8751H,

Para generar la frecuencia de trabajo del microcontrolador se utilizará un cristal de cuarzo de 12 MHz conectado en las terminales correspondientes del circuito (XTAL1 y XTAL2).

El 8751H posee cinco fuentes de interrupción: dos externas, dos internas y una proveniente del puerto para comunicación serie, Una de las primeras será generada por la señal del circuito detector de cruce por cero (DCC), para iniciar en ese instante el proceso de muestreo y cálculo.

La Figura 3.10 muestra en mayor detalle el bloque de control de interrupciones. Cada una de éstas puede ser habilitada/deshabilitada individualmente por medio de la asignación de un valor 1 o O respectivamente, en los correspondientes bits del registro IE. Físicamente esto equivale a cerrar

<sup>16&</sup>lt;sub>0PU</sub> (Contral Process Unit)

<sup>17</sup>EPROM (Erasable Programsable Read Only Memory o Memoria de sólo Lectura Programable y Borrable)

 $^{18}$ El tiempo de duración de un ciclo de instrucción es igual a 12/f<sub>RFI (k.i</sub>.

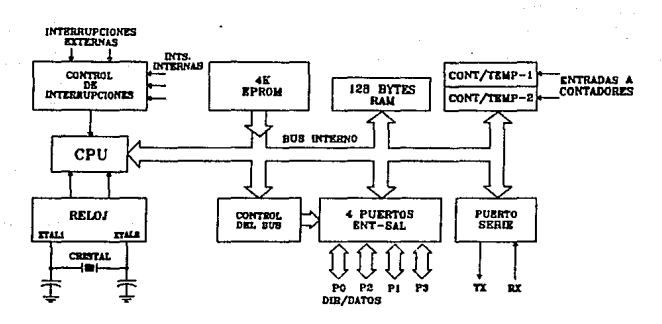

Figura 3.9 Diagraza a bloques de la estructura interna del alcrocontrolador 8751.

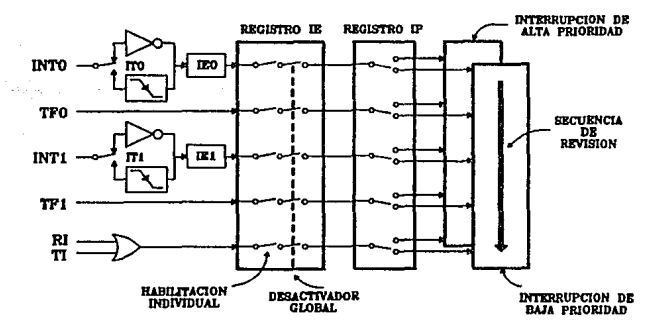

Floura 3.10 Sistema de control de interrupciones del microcontrolador 8751,

o abrir un Interruptor electr6nlco que ceda o niegue el paso de las setlales do Interrupción hacia la CPU. TambJ6n. como puede observarse en la figura, existe un control (un bit en el registro IE) para deshabllltacl6n de todas en conjunto.

Por otro lado, cada interrupción puede tener uno de dos niveles de prioridad; alto (bit=1) o bajo (bit-O), según se programen los bits del registro IP. Los nlveles de prioridad se refieren a QUe una Interrupción de baja prioridad puede ser a su vez Interrumpida por una de alta prioridad, pero no por otra de baja prioridad y Que una Interrupción de alta prioridad no puede ser Interrumpida por ninguna otra.

SI dos peticiones de Interrupción de diferente nivel se presentan slmultáneamente, la petlcl6n de mayor prioridad será atendida. cuando se presentan dos peticiones simultáneas de lnterrupcl6n del mismo nivel, se realiza una secuencia de revisión (polling) para determinar cuál petición será atendida en primer lugar.

En la Figura 3.10, INTO e INT1 son las entradas para las señales que generan las Interrupciones externas *y* RI Junto con TI (Interrupciones de recepcl6n y transmls16n) generan la del puerto serle. TFO y TF1 son las señales de interrupción internas generadas por sobrefiujos en los contadores T0 y T1 respectivamente.

El 8751H posee dos temporizadores, uno de ellos será utilizado para establecer el intervalo de muestreo, es decir, los instantes en que deberán tomarse muestras de las señales de entrada. El segundo temporizador servirá como un "escape" en el caso de que por algún motivo la señal DCC que lndlca el final del ciclo de muestreo no se presentara.

La CPU es el "cerebro" del 8751H, es aquí desde donde se accesan, se decodifican y ejecutan las instrucciones de programa contenidas en la memoria EPROM. La CPU está integrado básicamente por la Unidad Arltmbt/ca-L6gica (ALU, Arlthmetic-Loglc Unlt) *y* sus registros asociados, denominados Acumulador (A), Registro B, Registro de Estado del Programa (PSW, Program status Word), el Apuntador de la Pila (SP, Stack Pointer) y los registros de 16 bits Contador de Programa (PC, Program Counter). *y* Registro Apuntador de Datos CDPTR, Data Pointer Reglster), todos ellos contenidos en una seccl6n de la RAM.

La CPU realiza todas las operaciones aritméticas y lógicas indicadas por las instrucciones del programa con datos contenidos en la RAM o provenientes de los puertos de entrada-salida; también controla la transferencia de información entre los diferentes registros.

#### Memoria RAM.

Los 256 bytes de memoria RAM interna del 8751H están divididos en dos partes: Memoria de Trabajo y Registros de Función Especial (SFR Special Function Registers).

La sección de trabajo está dividida a su vez como se muestra en la Flgura 3.11. Dentro de esta sección existen cuatro bancos, cada uno de ellos con 8 registros denominados como R0 a R7, y enseguida se encuentra un espacio de 16 bytes direccionable por bit lo cual significa que cada bit puede ser accesado en forma independiente por medio de una dirección propia. El espacio superior (30H a 7FH) es para uso general de almacenamiento de información.

La sección SFR de la RAM contiene los registros de almacenamiento (latches) de los puertos (PO a P3), los temporizadores, los registros de la CPU y registros de control.

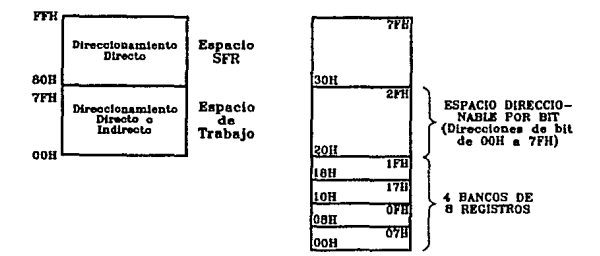

Floura 3.11 Partición de la negoria RAM interna del microcontrolador 8751.

*DlsehJ y Coortruccl6n del WI* 

3.2.3.1 Juego de Instrucciones.

Dentro del juego de instrucciones del 8751H existen tres modos de direccionamiento a memoria, 6stos son:

1) Directo. Cada una de las localldades de memoria RAM puede ser accesada directamente por medio de su código hexadecimal especificado en la Instrucción correspondiente. Algunas localidades poseen un mnemónico partfcular que sustituye en la Instrucción a su código hexadecimal, corno por ejemplo: el Acumulador (A), los Registros de trabajo CRO a R7), el PSW, etc.

2) Indirecto. En este modo, el acceso a una loca/Jdad de memoria del espacio de trabajo se realiza a travás de un registro el cual contiene el código hexadeclmal de la local/dad considerada. El registro utilizado para direccionar sólo puede ser R0 o R1 del banco de registros seleccionado.

3) Indexado. Este modo es exclusivo para leer la memoria de programa en el caso de utilizar tablas de datos contenidas en ella. El dato se selecciona a través del registro DPTR *y* el Acumulador. El DPTR apunta hacia la base de la tabla y el Acumulador determina la loca//dad tlnal deseada.

El Juego do Instrucciones del B751H está claslflcado en cinco grupos:

- 1) Operaciones aritméticas
- 2) Operaciones lógfcas
- 3) Transferencia de datos (RAM Interna, RAM externa)
- 4) ManlpUlaclón de variables Booleanas
- 5) Control de máquina y saltos de programa

En el ANEXO 2 se presenta el juego completo de Instrucciones para el microcontrolador 875 TH. Dentro de las Instrucciones de transferencia de datos a memoria externa se encuentran las dos siguientes:

MOVX A, GRI  $1 - 0 - 1$ MOVX GRI, A

La primera rea/Iza una operación de lectura. Con esta Instrucción se transfiere al Acumulador, a través del conductor colectivo de datos o BUS (puerto PO), el dato de la localidad de Ja RAM externa (si existe) direccionada por RI.

La segunda instrucción es una operación de escritura. En ésta, el dato contenido en el Acumulador es grabado en Ja localidad de la RAM externa (si existe) direccionada por RJ.

Los diagramas de tiempo para las instrucciones de transferencia se muestran en la Flgura 3.12. Como puede observarse, con la ejecuci6n de cada una de ellas, el microcontrolador genera pulsos de salida hacia la RAM extorna para leer o grabar datos. Aprovechando lo anterior, la lnstruccl6n de lectura será utilizada para leer los datos de los convertidores analógico-digital del módulo de conversión: habilitando un CAD a la vez, la instrucción de lectura facilitará la transferencia de los datos hacia el microcontrolador.

El pulso de escritura podría utilizarse para iniclar la conversión en los CADs: sin embargo en el ADCOB20, para mantener la exactitud de conversión dentro de 1 LSB, se especifica una duración mfnlma del pulso WR de 600 ns, mientras que la duración del pulso generado por el microcontrolador es de 400 ns (para f<sub>osini</sub> = 12 MHz). Por tal motivo, se utilizará otro método para activar la conversión en los CADs: por medio de un par de instrucciones se generará un pulso de aproximadamente 1 µs en una termina! del S751H y este pulso será apllcado a las CADs.

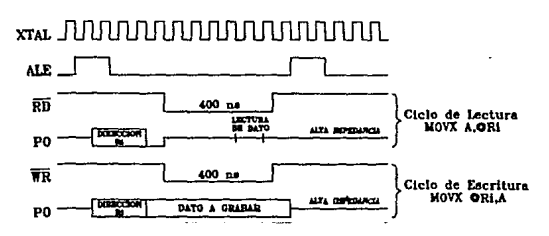

### floura 3.12 Diagramas de tlempo para las operaciones de lectura y escritura a memoria externa.

Diseño y Construcción del TFN

## 3.2.4 M6duk> de salldas.

Este m6dulo consta de dos secciones, una para las salidas de alarma y la otra para las salidas de medición. El TEM generara cuatro posibles señales de alarma: Voltaje Alto (Valto), Voltaje Bajo (Vbajo), Corriente de Cortocircuito (lec) *y* Corriente de Sobrecarga (lsc); tamblbn, despubs de cada ciclo de medición el TEM actualizará las tres salidas para medición (Vprom, lprom y FPprom).

Se ha incluido en este punto la descripción del método utilizado para establecer los valores límites de voltaje y corriente por estar relacionados estos con la generación de las alarmas aunque la circulterla no forme parte precisamente del módulo de salidas.

3.2.4.1 Salidas de alarma.

La configuracl6n para una salida de alarma se muestra en la Figura 3.13. Cuando el microcontrolador activa la salida correspondiente (salida en bajo) se genera una sei'al de alarma encendiendo un Diodo Emisor de Luz (LEO, Light Emltting Diodo) para sel'iallzac16n local *y* al mismo tiempo se cierra un contacto seco (sin polarización) ópticamente aislado para indicar la condición de falla a la uTR.

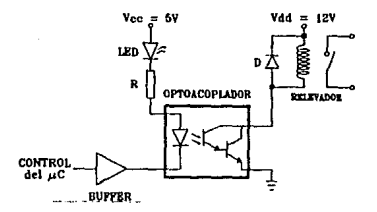

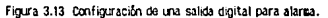

El diodo D (1N4001) conectado en paralelo con la bobina protege al optoacoplador contra los transitorios desarrollados por el campo magnético en colapso del relevador. Algunas características del optoacopiador utilizado, el 4N30 con salida Darlington, se listan en la Tabla 5.

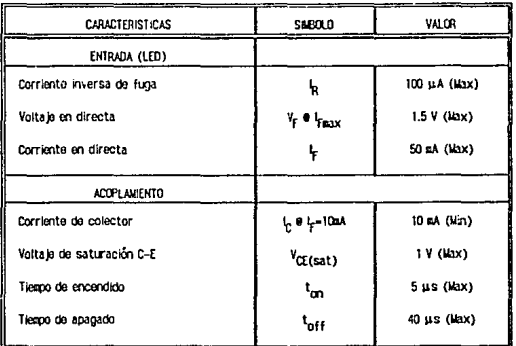

Tabla 5. Características del cotoaccolador 4830 con salida tipo Darlington.

Para el funcionamiento correcto del LED indicador de falla se requiere una corriente de 10 a 20 mA a un voltaje de 1.5 V. Considerando una valor medio de 15 mA para el cálculo de R:

$$
R = \frac{V_{\text{CC}} - V_{\text{LED}} - V_{\text{OPT}} - V_0}{I}
$$
 (3.12)

donde:

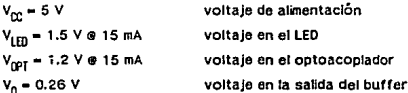

Sustituyendo estos valores en la Ec. 3.12:

$$
R = \frac{5V - 1.5V - 1.2V - 0.26V}{15 \text{ mA}}
$$

 $R = 136 \Omega$ 

Con una corriente de 15 mA a través del diodo de entrada del optoacoplador *y* con el voltaje de polarización de 12 V se tendrá la capacidad suficiente para accionar la bobina del relevador de salida.

3.2.4.2 Valores límites para voltaje y corriente.

Para establecer los valores ilmites permitidos en los voltajes y corrientes de fase (Vmáx. Vmín, Icc e lsc), definidos en el capítulo 2, se utilizarán contactos DIP (Dual in Line Package), de esta forma y de acuerdo con una tabla de combinaciones para los DIP, podrán ser fácilmente modificados los valores límites dentro de un cierto rango. Cada uno de los contactos DIP estará conectado por medio de un buffer de tres estados al BUS, a través del cual el mlcrocontrolador podrá accesar la lnformackln (Figura 3.14).

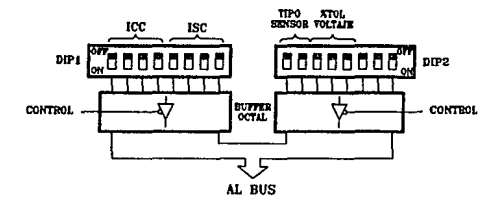

Figura 3.14 Interruptores DIP para establecer los valores límites de voltajes y corrientes de fase.

**TIPO** SENSBR **KV** 13.8 23

345 NU. VALINI

Dos contactos son utilizados para identificar el tipo de sensor al que está conectado el TEM (13.8, 23 o 34.5 KV). Con los tres contactos destinados a establecer la tolerancia en la variación del Voltajo se tendrán ocho posibles valores a escoder (por ejemplo: ±1%, ±2%, ±5%, etc.). Para los valores de corriente de cortocircuito y sobrecarga se podrá escoger entre 16 valores para cada límito y por cada tipo de sensor: es decir, se tendrán 48 valores de loc y 48 valores de lsc.

Los valores de loc, lso y las tolerancias para el voltaje estarán contenidos en una tabla en la momoria EPROM desde donde podrán ser accesados por el microcontrolador para hacer las respectivas comparaciones con los valores medidos. La flgura 3.15 elemplifica lo anterior con las tablas de datos para loc que contendrá el microcontrolador, también se muestra la asignación del tipo de sensor para las combinaciones de los interruptores 1 y 2 del DIP2.

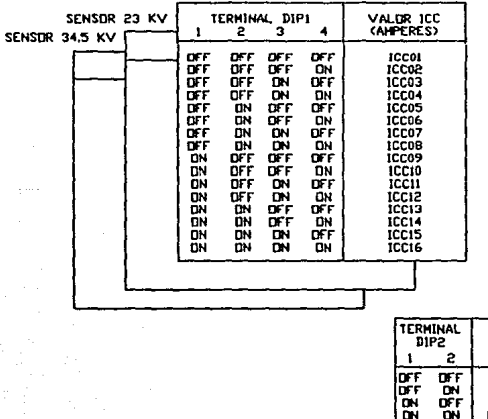

SENSOR 13.8 KV

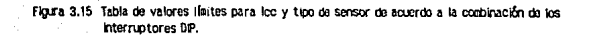

## 3.2.4.3 Salidas para medición.

Las salidas para medición son señales en frecuencia que varían en el rango de 3 a 6 kHz para representar voltajes de entrada al TEM comprendidos entre O *y* 5 volts eficaces o un factor de potencia entre O *y* l. Las expresiones que relacionan voltaje, corriente *y* factor de potencia de las señales de entrada con las respectivas frecuencias de salida son:

Para el voltaje y la corriente.

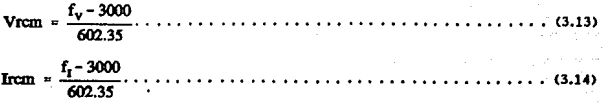

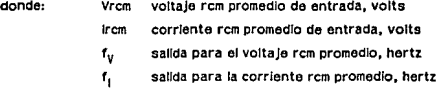

Para determinar el valor de la corriente rcm promedio en amperes, representada por el voltaje ircm, será necesario multiplicar la expresión 3.14 por la constante K=17.52\*0D+77.81, según se establecl6 en el punto 1 del capftulo 2.

Para el caso del factor de potencia se tiene que,

FP • ~ -1· ...••.•. • • •. · •. • • • • . •. • • • · • · •••••••••••• CJ.lS> 3000

donde: FP factor de potencia promedio de las fases A,B y C

f<sub>FP</sub> salida para el factor de potencia promedio, hertz

El arreglo utilizado para generar cada una de las tres salidas en frecuencia se muestra en la Figura 3.16. La frecuencia del reloj de 12 MHz se divide entre 8 para obtener una base de tiempos farr de 1.5 MHz, esta frecuencia se apllca a un contador de B bits el cual permite generar frecuencias entre 6 *y* 12 kHz dividiendo la entrada de 1.5 MHz entre un factor T, el cual es calculado por el mlcrocontrolador *y* cargado hacia los contadores a través del puerto P1. Puesto Que existen tres salldas, se utlllzan tres registros de almacenamiento (latches) de B bits para retener los factores de división (T<sub>1</sub> a T<sub>3</sub>),

La frecuencia final de salida f<sub>S</sub>, que se aplica en las entradas de la µTR se obtiene dividiendo<br>. la señal 2f<sub>c</sub> entre dos para obtener el rango especificado de 3 a 6 kHz.

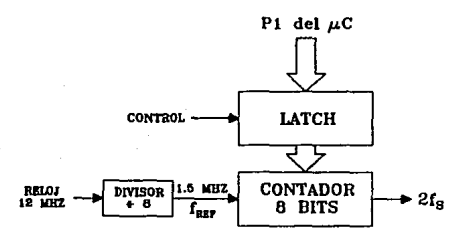

Figura 3.16 Circuito generador de frecuencia en las salidas para medición.

Para obtener la frecuencia f<sub>orr</sub> = 1.5 MHz se utilizó el circuito 74HC4024, que es un contador binario de 7 estados. La Figura 3.17 muestra el diagrama IÓglco *y* ta tabla de funcionamiento de este circuito; en cada una de sus terminales ax se tiene una salida cuya frecuencia es Igual a:

fx • *flU!l.01.* • • • • • • • • • • • • • • • • • • • • • • • • • • • • • • • • • • • • • • • • • • <3.t6> 2X

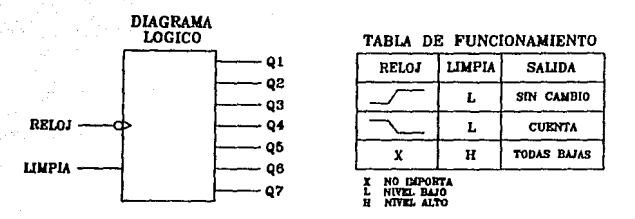

Figura 3.17 Diagrams lógico y tabla de funcionamiento del contador de siete estados 74104024.

Para esta aplicación se utilizó la salida Q<sub>3</sub>, la cual proporciona una frecuencia de:

 $f_3 = \frac{12 \text{ MHz}}{2^3}$ 

 $f<sub>s</sub> = 1.5 MHz$ 

Para generar la frecuencia 2f<sub>S</sub> se empleó el circuito MC14569, que es un contador descendente binario o BCD<sup>19</sup> programable para dividir entre un factor T que puede variar entre diferentes rangos según se programe el contador. El diagrama a blogues de este circuito se muestra en la Flgura 3.18.

Las terminales de control CTL1 y CTL2 establecen el modo de funcionamiento del contador respectivo y entre ambas definen el rango del factor divisor T. Si CTLX es bajo la salida del contador X será en binario y si CTLX es alto la cuenta será en BCD, La combinación de CTL1 y CTL2 determina el rango para el factor T según se específica en la Tabla 6.

<sup>19800 (</sup>Binary Coded Decimal o Decimal Codificado en Binario),

 $(3.17)$ 

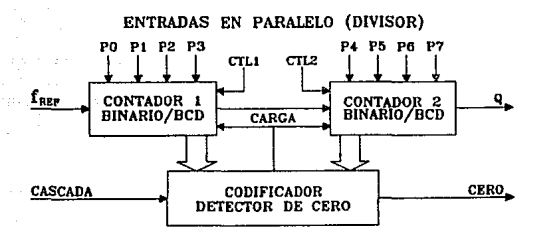

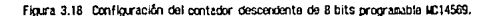

| CTL1 CTL2 | T(PO a P7) |
|-----------|------------|
| ٥<br>n    | 2 a 256    |
| ٥         | 2 a 160    |
| n         | 2 a 160    |
|           | 2 a 100    |

Tabla 6. Selección de rangos para el factor divisor 1.

La salida del contador denominada CERO es una salida normalmente baja que adquiere un nivel alto durante un ciclo de la señal f<sub>REF</sub> cuando el contador es decrementado a cero (Figura 3.19). La duración del pulso de salida para este caso será:

. . . . . . . . . . . . . . . . . .

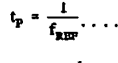

$$
t_p = \frac{1}{1.5 \text{ MHz}}
$$

 $t_p = 666.67 \text{µs}$ 

.<br>Diseño y Construcción del TEM

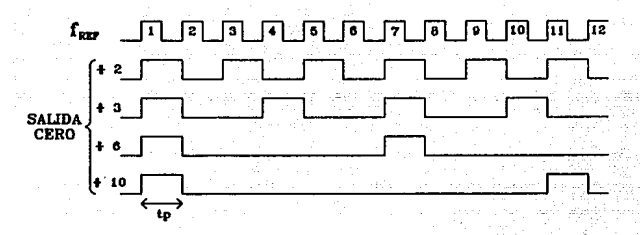

Figura 3.19 División de la frecuencia RELOJ realizada por el circuito MC14569.

El MC14569 será utilizado como contador binarlo para tener un rango de factores de división entre 2 y 256. Para obtener la frecuencia 2f<sub>s</sub> máxima se tiene que:

$$
T_{\min} = \frac{1.5 \text{ MHz}}{12 \text{ K} \text{hz}}
$$

 $T_{\text{min}} = 125$ 

Similarmente, para la frecuencia mínima:

$$
T_{\text{max}} = \frac{1.5 \text{ MHz}}{6 \text{ Khz}}
$$

$$
T_{\text{max}} = 250
$$

Con esto, el rango de valores T podrá ser expresado en binario en una palabra de 8 bits.

## 3.3 Diagramas eléctricos del Transductor prototipo.

En esta sección se Incluyen los diagramas eléctricos de los módulos que Integran al Transductor Electrónlco para Medición prototipo:

- a) Módulo de Entradas Anal6glcas (MEA)
- b) Módulo de Conversión Digital (MCD)
- c} Módulo de Control *y* Procesamlonto CMCP)
- d) Módulo de Salidas para Medición CMSM)
- e) Módulo de Salldas de Alarma CMSA)

Cada una de las entradas y salidas do los módulos están identificadas con una etiqueta que Incluye, entre paréntesis, las slglas del módulo del cual provienen (en el caso de entradas) o hacia donde se aplican (en el caso de salidas); similarmente, cada uno de los dispositivos que integran los circuitos están identificados con una etiqueta numerada.

la relación de etiquetas *y* números de parte para los circuitos Integrados del TEM prototipo es la siguiente:

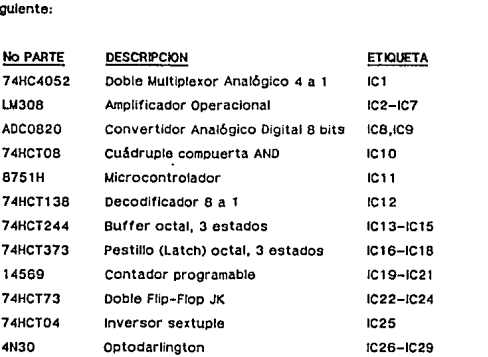

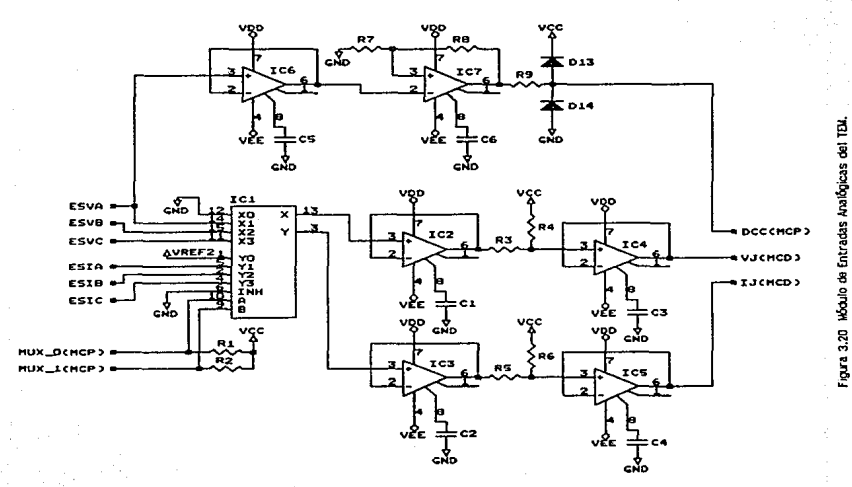

del TEN Disella y Construcción

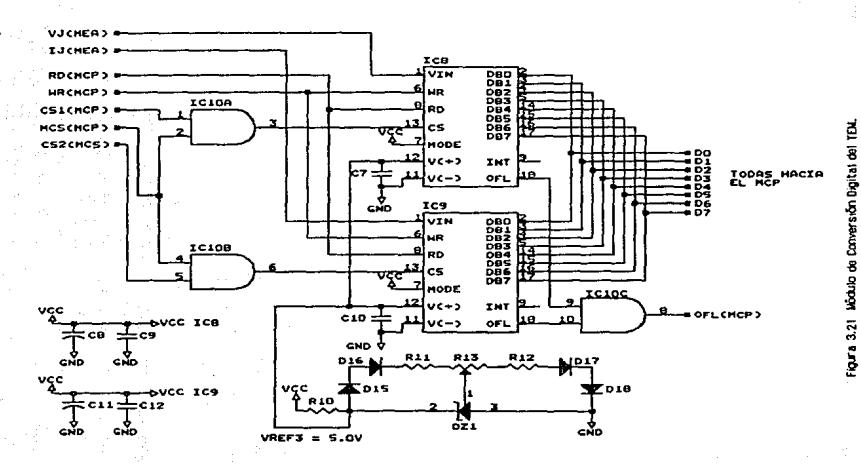

g,

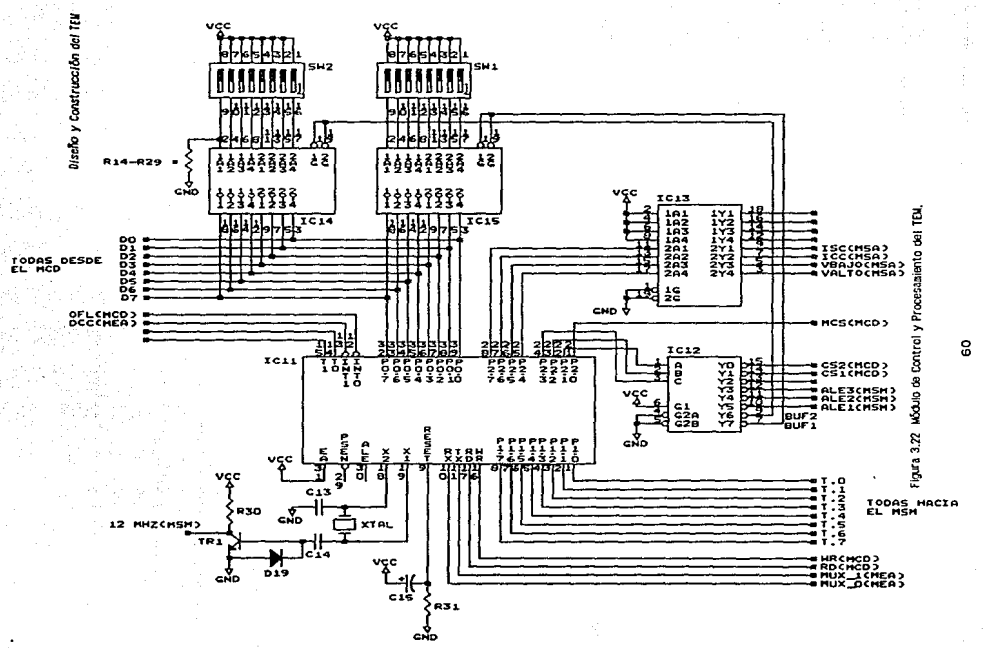

CADA UNA DE LAS ENTRADAS DE LOS CIRCUITOS<br>4 É ICIS TIENEN UNA RESISTENCIA CONÉCTADA<br>IERRA (GND), R14-R29.

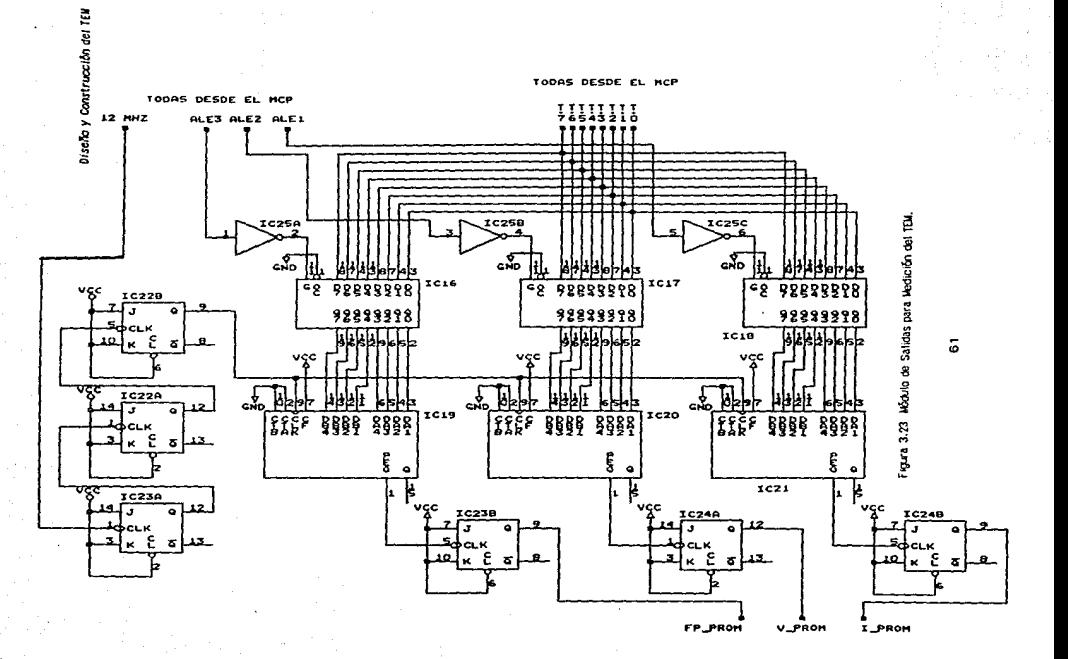

Diselo y Construcción del TEM

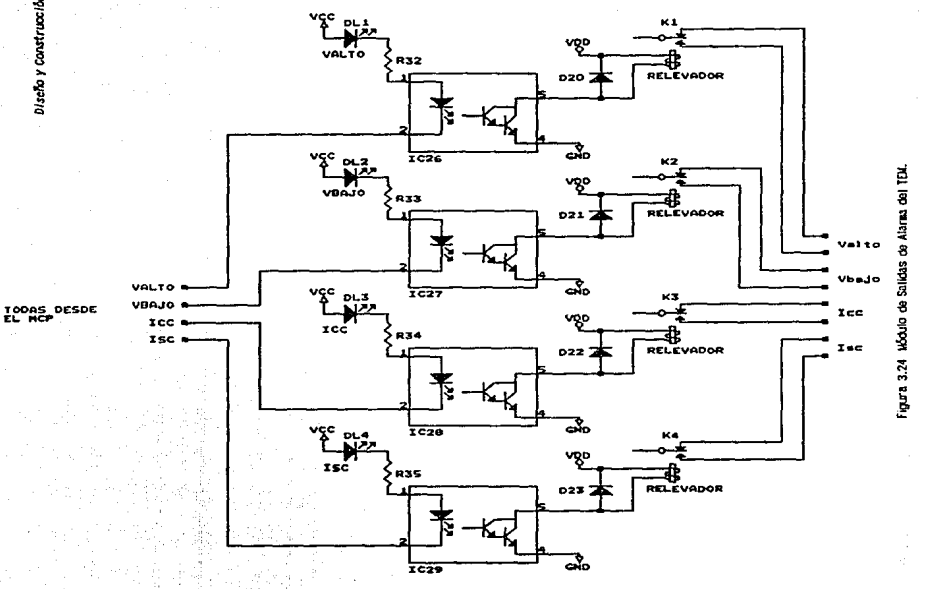

#### 3.4 Programa del microcontrolador.

Una vez definidos los componentes y la configuración del Transductor Electrónico para Medición (TEM), resta desarrollar el programa que contendrá el microcontrolador y que permitirá a 6ste. junto con el resto de los circuitos, realizar las fUncrones para las cuales han sido Integrados.

Como ya antes se ha mencionado los objetivos del microcontrolador son calcular los valores eficaces de voltajes y corrientes de entrada, compararlos con valores lfmltes *y* generar alarmas en caso de ser necesario; calcular el factor de potencia de cada fase y por último, calcular los siguientes valores promedio:

$$
V_{\text{mean}} = \frac{V_{\text{mean}} + V_{\text{rand}}}{3} \tag{3.18}
$$

I\_. + 1-n + 1-c 1,.-ª 3 """"''"""""""""""" (3,19)

FP • FPA+FPa+PPc ••••••••••• , ••••••••••••••••••• • •. - 3 (3.281

El proceso que rcallza el mlcrocontrotador para ta obtención de los valores promedio se describe en forma general en el diagrama de flujo de la Figura 3.25.

La señal de cruce por cero (DCC) de la señal de referencia da inicio al proceso de conversión. Se obtienen muestras de voltaje y corriente de la fase A y se amacenan en la RAM del microcontrolador. luego se Obtienen Y almacenan muestras de la fase 8 y por Último de la fase C.

Una vez muestreadas las tres fases, las muestras obtenidas se procesan (multiplicación y elevación al cuadrado) y se suman a las anteriores para obtener:

# $\sum v_{ik}^2$ ,  $\sum i_{ik}^2$ ,  $\sum v_{ik}i_{ik}$

y las sumatorias similares para las fases By c.

Diseño y Construcción del TEM

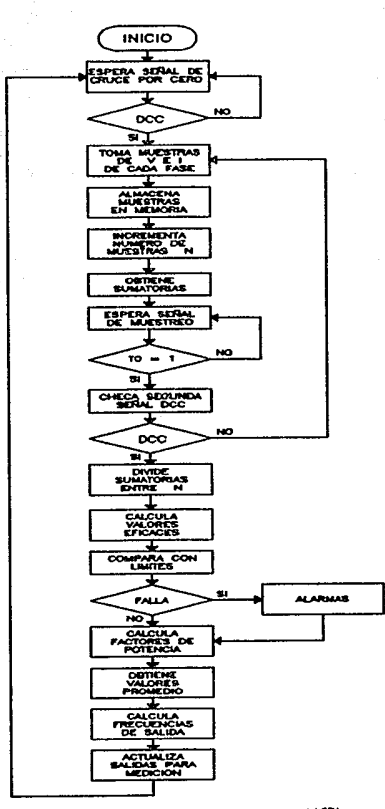

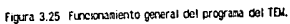

El proceso de conversión *y* procesamiento continúa hasta Que se presenta nuevamente la señal DCC indicando el fin del ciclo (un ciclo de la señal de referencia). Hasta ese instante se han tomado N pares de muestras para cada fase. Posteriorrr.ente, el microcontrolador divide las sumatorias 6ntre el número N de muestras para obtener:

 $\frac{1}{N}\sum v_\mu^2$ ,  $\frac{1}{N}\sum i_\mu^2$ ,  $\frac{1}{N}\sum v_\mu i_\mu$ 

y los cocientes para las fases B y c.

El slgulento paso es calcular la ralz cuadrada de los cocientes de voltaje Y corriente para obtener los valores eficaces respectivos:

$$
V_{\text{mean}} = \sqrt{\frac{1}{N} \sum v_{jA}^2}, \quad I_{\text{mean}} = \sqrt{\frac{1}{N} \sum i_{jA}^2}, \quad P_{\text{mean}} = \frac{1}{N} \sum v_{jA} i_{jA}
$$

Igualmente se procede con los cocientes de las fases B y c. En el ANEXO 3 se describe el método utlllzado para calcular la rafz cuadrada en base a un proceso de sumas, divisiones *Y*  comparaciones (método de aproximaciones sucesivas de Newton).

Los valores eficaces de voltaje *y* corriente hasta aquf obtenidos son comparados con los correspondientes valores máximo y mínimo establecidos. SI todos los valores eficaces se encuentran dentro de los !Imites permitidos se continua con el proceso, de lo contrario so generan las alarmas correspondientes y luego se continua con el proceso.

Con el valor de la potencia promedio y los valores eficaces de voltaje y corriente se calcula el factor de potencia para cada fase:

$$
FP_A = \frac{P_{\text{mod}A}}{V_{\text{remA}}I_{\text{remA}}}
$$

Similarmente se calculan FP<sub>R</sub> y FP<sub>C</sub>. Finalmente, se determinan los valores promedio definidos en las ecuaciones 3.20 a 3.22, los cuales serán presentados en frecuencia en las respectivas salidas para medición.

Para calcular los factores de división T para los valores promedio se procede de la siguiente manera: en primer lugar se multiplica el valor promedio por el rango de frecuencia *y* enseguida so divide entre el valor binario máximo que puede adquirir el valor promedio (255):

$$
f_V = F \cdot V_{\text{prom}} \qquad \qquad f_I = F \cdot I_{\text{prom}} \qquad \qquad f_{FP} = F \cdot FP_{\text{prom}}
$$

donde:

$$
F = \frac{f_{max} - f_{min}}{255}
$$

El siguiente paso es sumarle al resultado anterior el valor m(nlmo de frecuencia. que correspondería a un valor nulo de Vprom, lprom o FPprom:

$$
f_V = F \cdot V_{\text{pacm}} + f_{\text{min}}
$$
  

$$
f_1 = F \cdot I_{\text{pccm}} + f_{\text{min}}
$$
  

$$
f_{\text{FP}} = F \cdot FP_{\text{pccm}} + f_{\text{min}}
$$

Por último, dividiendo la frecuencia de referencia f<sub>REF</sub> entre los valores f calculados se obtienen los factores de división T<sub>u</sub>, T<sub>i</sub> y T<sub>rp</sub> que el microcontrolador carga en los contadores para actualizar las salidas para medición.

 $T_V = \frac{1.5 \text{ MHz}}{f}$  ...  $T_I = \frac{1.5 \text{ MHz}}{f}$  ...  $T_{IP} = \frac{1.5 \text{ MHz}}{f}$ 

Después de realizado lo anterior, el microcontrolador espera nuevamente por la señal DCC para reiniciar el proceso descrito.

El Programa desarrollado para el microcontrolador se describe en el diagrama a bloques de Ja Figura 3.26. como puede observarse, está constituido por un nivel primario de bloques do programa, cada uno de los cuales realiza diferentes tareas auxiliándose de una serle de subrutinas, algunas de las cuales son comunes a diferentes bloques primarios.

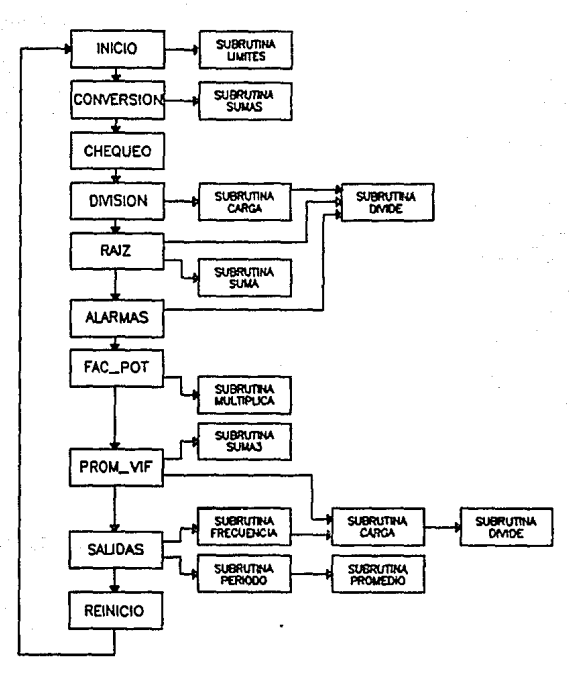

Figura 3.26 Bloques principales y subrutinas del programa del TEM.

Los diagramas de flujo que describen con mayor detalle el contenido de los bioques de programa y subrutinas se incluyen en el ANEXO 4. A continuación se describe brevemente cada uno de los bloques primarios y sus subrutinas asociadas.
*!J!!f!Q.* En este bloque se Inicializan los puertos del microcontrolador, se limpia la RAJ.1 interna y se establecen las condiciones Iniciales en los registros de control (interrupciones y contadores). Desde esta parte del Programa se llama a la subrutina LIMITES.

LIMITES Esta subrutina se encarga de introducir a las localidades respectivas de la RAM, los valores límites máximo y mínimo para los voltajes y corrientes de fase, así como el tipo de sensor conectado al TEM.

~ En este bloQue se obtienen tas muestras de las sel'\ales de voltaje *y* corriente de las tres fases y se almacenan en diferentes localidades de la RAM, Desde aqui se accesa a la subrutina SUMAS. Cada vez que se completa el proceso de conversl6n se Incrementa un registro para llevar la cuenta del número de muestras tomadas.

SUMAS Las muestras de voltaje y corriente de cada fase son multiplicadas entre si (vi) y elevadas al cuadrado (v<sup>2</sup>, i<sup>2</sup>) para luego ser sumados cada uno de estos términos a su respectivo acumulativo (sumatoria).

CHEQUEO El proceso de conversión y procesamiento se interrumpe por la señal DCC. Esta puede presentarse durante el desarrollo de las subrutinas CONVERSION o SUMAS. SI en el bloque CHEQUEO se determina que la señal DCC se present6 durante la subrutina SUMAS, el Programa regresa a esta subrutina para concluirla. SI DCC se presenta en cualquier otro Instante el Programa salta al siguiente bloque.

~ Con el apoyo de sus subrutinas asociadas, este bloque divide las sumatorias de voltaje, corriente y potencia media entre el número de muestras tomadas.

*CARGA* Esta subrutina carga los registros denominados Dividendo (24 bits) y Divisor (16 bits) con datos obtenidos de localidades especificas de la RAM.

DIVIDE Aqul se realiza una división de un registro de 24 bits entre un registro de 16 bits.

~ En este bloque se obtiene ta rafz cuadrada de cada uno de los cocientes de voltaje y corriente calculados en el bloque DIVISION.

SUMA Esta subrutina auxilia al bloque principal RAIZ en el proceso Iterativo para el cálculo do la ralz cuadrada.

ALARNAS Es en esta parte del Programa donde se comparan los valores eficaces obtenidos con sus respectivos valores !Imites *y* en dado el caso, se activan las se"ales de alarma correspondientes.

FAC POT Para la evaluación del factor de potencia se procede como sigue: en primer lugar se realiza la división de la potencia media Pmed entre la corriente eficaz lrcm, este cociente se multipllca por 255 <FF hexadecimal) *y* el resultado obtenido se divide entre el voltaje eficaz Vrcm. De esta forma se obtendrá un valor entre O *y* 255 para representar un factor de potencia entre o *y* 1.

*llULTIPLICA*  hexadecimal). En esta subrutina se multiplica el cociente Pmed/Ircm por 255 (FF

~ La obtenci6n de los valores promedio de voltaje, corriente *y* factor de potencia se realiza en este bloque con auxilio de tres subrutinas: SUMA3, CARGA y DIVIDE.

SUMA3 Esta subrutina suma los factores de potencia, suma los voltajes eficaces y por último suma las corrientes eficaces. Cada una de las sumas obtenidas son divididas entre tres (subrutinas CARGA *y* OtVIDE).

SALIDAS Este bloque de programa es el encargado de enviar los factores de división T hacia las entradas en paralelo de los contadores conectados al puerto P1.

FRECUENCIA Esta subrutina calcula las frecuencias f<sub>u</sub> que representarán a los valores promedio de voltaje, corriente y factor de potencia.

PERIODO Esta subrutina calcula el factor divisor T para cada una de las salidas.

*B...*<br>*B...*<br>*B...*<br>*B...*<br>*B...*<br>*B...*<br>*B...*<br>*B...*<br>*B...*<br>*B...*<br>*B...*<br>*B...*<br>*B...* puede realizar un nuevo ciclo de operación.

El Programa del mlcrocontrolador desarrollado en lenguaje ensamblador fue revtsado ut11izando  $\mu$ n programa de computadora, el AVSIM51 $^{\textrm{IR}}$ , el cual simula el desempeño del Programa dentro del microcontrolador. Con esta herramienta se puede ejecutar el Programa paso a paso (una lnstrucclón por vez) y observar si funciona en la forma deseada, o en su defecto realizar las correcciones necesarias (depuración). La Figura :\.36 muestra una pantalla de computadora con el Programa del mlcrocontrolador cargado en el AVSIM51<sup>140</sup>. Pueden observarse en ella las instrucciones del Programa, parte de los espacios de memoria, registros de control, el contador de programa CPC), puertos de entrada-salida CPO a P3), etc.

Una vez realizada la depuración (localización y corrección de errores), se utilizó un programa llamado Ensamblador para traducir el Programa a lenguaje de máquina y estar en condiciones de ser grabado en la memoria EPROM del mlcrocontrolador. Ya programado el microcontrolador y montado bste Junto con el resto de ta clrcultcrla en una tablilla para pruebas se procedió a verificar el funcionamiento del Transductor Electrónico para Medición. Las pruebas realizadas y los resultados obtenidos se presentan en el siguiente capitulo.

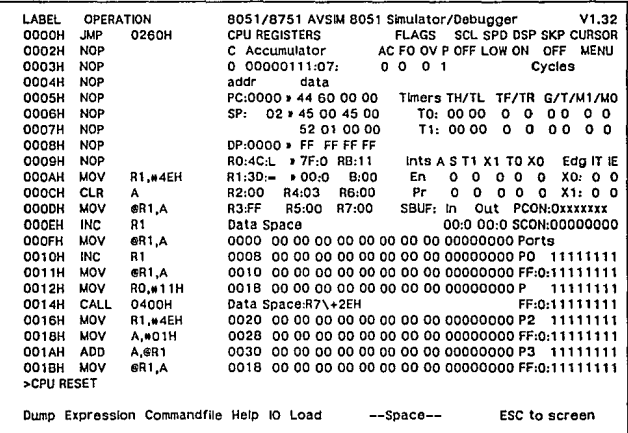

Figura 3.36 Programa del TEM simulado en computadora utilizando el paquete AVSIMSI<sup>MR</sup>

#### CAPITULO 4

#### PRUEBAS CE OPERACION AL PROTOTIPO

#### .C.1 Construcción del circuito de prueba.

Las pruebas a efectuar al Transductor Electr6n1co para Medición prototipo. construido en tablillas "proto-board", serán realizadas para determinar en que medida el circuito cumple con las especificaciones de funcionamiento establecidas. Básicamente, las pruebas serán para determinar la exactltud20 de las mediciones de voltaje, corriente *y* factor de potencia promedio efectuadas por el TEM.

Con los resultados obtenidos podrá hacerse una evaluación del desempeño del TEM y observar las correcciones necesarias a efectuar para mejorar su funcionamiento.

El circuito empleado para simular la alimentación trifásica de señales de entrada al TEM, proveniente de los sensores para medición, se ilustra en la Figura 4.1. Este circuito está formado por los siguientes elementos: tres transformadores monofásicos alimentados por la red trifásica, divisores de tensi6n resistivos y circuitos desviadores de fase construidos con amplificadores operacionales.

Con el arreglo de divisores de tensi6n utilizado será. posible variar los voltajes eficaces de las seriales de entrada para evaluar asl el funcionamiento del TEM dentro del rango especificado *y*  verificar la correcta señalización de alarmas al simular condiciones de falla. Los circuitos desviadores de fase servirán para modificar el ángulo entre voltaje y corriente (factor de potencia) para cada una de las fases.

<sup>20</sup>La exactitud se refiere al grado de aproximación de la lectura presentada al valor real de la cantidad medida.

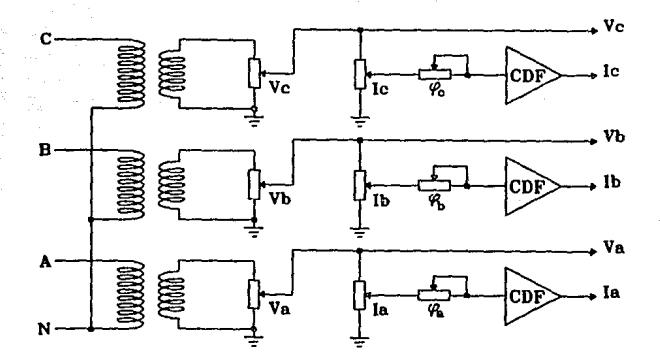

Figura 4.1 Circuito para simulación do las entradas al TEM.

4.1.1 Circuito desviador de fase.

El circuito desviador de fase (CDF) se muestra en la Figura  $4.2^{21}$ . El ángulo de fase  $\phi$ depende del valor de Jos componentes RI, CI y ta frecuencia de la seflal VI; la retaci6n es:

'P - 2an:tan(2·11 ·f·Rl·Ci)· ...................•........•... (4.1)

donde  $\phi$  está en grados, f en hertz, Ri en ohms y Ci en farads.

Para los fines de las pruebas se requiere variar el Ángulo de fase entre voltajes y corrientes (FP = cos  $\phi$ ) dentro del mayor rango posible. Se estableció un rango de 0.2 a 0.99, lo cual corresponde a valores de  $\phi$  de 78.46 a 8.11 grados respectivamente.

 $^{21}$ Para mayor información sobre este clrcuito consultar: ROBERT F. COUGHLIH, FREDERICK F. DRISCOLL, op.cit., pp.93-95.

Pruebas de operación al TEM prototipo

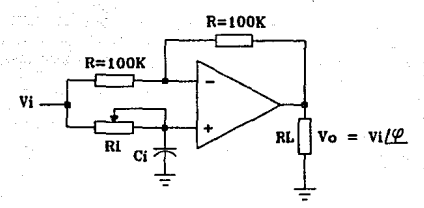

Ficura 4.2 Circuito desvlador de fase.

Para el cálculo de los valores máximo y mínimo de Ri que proporcionarán la variación del ángulo è se procede como sigue:

De la ecuación 4.1 se tiene que:

$$
Ri = \frac{\tan \varphi/2}{2 \cdot \pi \cdot f \cdot C}
$$
 (4.2)

Para un valor de Ci=0.01µF y un FP=0.2 el valor de  $\phi$  es  $\phi_1$ =cos<sup>-1</sup> 0.2= 78.46° y el valor máximo de Ri será:

$$
R_{\text{max}} = \frac{\tan 39.23^{\circ}}{2 \cdot \pi \cdot 60 \cdot 0.01}
$$

Para el valor de FP=0.99 se tendrá que  $\phi_2$ =cos<sup>-1</sup> 0.99= 8.11° y:

$$
H_{min} = \frac{\tan 4.05^{\circ}}{2 \cdot \pi \cdot 60 \cdot 0.01}
$$

 $R_{min} = 18.80 \text{ K}\Omega$ 

La Figura 4.3 ilustra el equipo de medición utilizado para efectuar las pruebas de operación al TEM prototipo. El equipo empleado es el siguiente:

- 1) Osclloscoolo de 4 canales marca Tektronix, modelo 7633 (20 MHz).
- 2) Temporizador/Contador de alta resolución (120 MHz) marca Philips. modelo PM6671.
- 3) Multimetro digital marca Fluke, modelo 8842A.

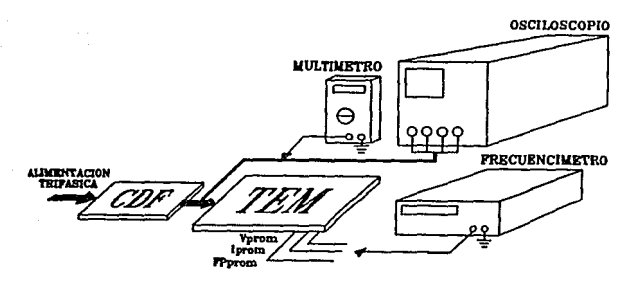

fígura 4.3 Equipo utilizado en las pruebas del TEM prototipo...

#### 4.2 Resultado de las pruebas.

Se ha dividido la realización de las pruebas en dos partes, la primera consiste en la determinación de la exactitud para las mediciones de los valores eficaces de voltale y corriente promedio y la segunda, para la medición del factor de potencia promedio.

#### 4.2.1 Medición de valores eficaces.

En esta parte de la prueba se alimentaron las entradas del TEM con diferentes valores de voltale variando en el rango de 0 a 3.8 Vrcm (0 a 5.37 Vplco) y con incrementos de aproximadamente 0.2 Vrcm. Las lecturas de frecuencia de salida obtenidas para Vorom e lorom, así como el porcentale de error calculado para cada una de las lecturas se muestran en la Tabla 7.

El porcentaje de error para las salidas se calcula como:

$$
|\mathcal{E} \text{Err}| = \frac{f_{\text{models}}}{6000} \cdot 100 \cdot \dots \cdot \dots \cdot \dots \cdot \dots \cdot \dots \cdot \dots \cdot \dots \cdot \dots \cdot (4.3)
$$

donde f<sub>teórica</sub> representa las frecuencias de salida para voltaje y corriente promedio definidas por las ecuaciones 3.13 y 3.14 respectivamente, presentadas en el capítulo anterior.

De acuerdo con los resultados obtenidos, el error absoluto promedio para las mediciones de voltale y corriente eficaces, dentro del rango especificado de voltaje de entrada para el TEM, es de  $0.18X$ 

4.2.2 Medición del factor de potencia.

Para efectuar la medición del factor de potencia promedio FPprom, se aplicaron señales al TEM de 3 Vpico en cada una de las fases, tanto para la entrada de voltaje como para la de corriente. Los factores de potencia de entrada se hicieron variar entre 0,2 y 1 (78.46 a 0 grados), tal como se indica en la Tabla 8, Los resultados obtenidos en las lecturas y el error calculado para cada una de ellas se indican también en la Tabla 8.

| Va<br>(V) | 1a<br>(V) | Vb<br>(V) | ь<br>(V) | ٧c<br>(V) | 1c<br>(V) | Vprom<br>(Hz) | lorom<br>(Hz) | $Err(f_v)$<br>(X) | $Err(f_n)$<br>(x) |
|-----------|-----------|-----------|----------|-----------|-----------|---------------|---------------|-------------------|-------------------|
| 3.61      | 0.202     | 3.88      | 0.209    | 3.85      | 0.206     | 5244.162      | 3130.551      | 0.546             | 0.111             |
| 3.40      | 0.400     | 3.61      | 0.408    | 3.62      | 0.400     | 5139.030      | 3238.545      | 0.078             | 0.067             |
| 3.21      | 0.611     | 3.41      | 0.601    | 3.42      | 0.616     | 5030.358      | 3364.567      | 0.241             | 0.041             |
| 3.06      | 0.782     | 3.19      | 0.822    | 3.22      | 0.810     | 4903.911      | 3489.760      | 0.041             | 0.084             |
| 2.81      | 1,036     | 2.99      | 1.059    | 3.00      | 1.044     | 4776.708      | 3624.630      | 0.163             | 0.094             |
| 2.641     | 1.208     | 2.80      | 1.188    | 2.81      | 1.209     | 4660.238      | 3732.827      | 0.059             | 0.150             |
| 2.410     | 1.389     | 2.612     | 1.413    | 2.608     | 1.408     | 4546.263      | 3847.683      | 0.238             | 0.040             |
| 2.204     | 1.615     | 2.407     | 1.586    | 2.407     | 1.620     | 4425.018      | 3969.832      | 0.265             | 0.031             |
| 2.019     | 1.814     | 2.192     | 1.795    | 2.206     | 1.804     | 4312.059      | 4084.399      | 0.394             | 0.041             |
| 1.811     | 2.002     | 2.011     | 2.072    | 2.011     | 2.024     | 4185.822      | 4218.796      | 0.244             | 0.093             |
| 1.608     | 2.205     | 1.803     | 2.202    | 1.817     | 2.194     | 4055.666      | 4336.984      | 0.099             | 0.193             |
| 1,440     | 2.383     | 1.615     | 2.408    | 1.591     | 2.397     | 3938.287      | 4439.633      | 0.091             | 0.060             |
| 1.209     | 2.598     | 1.403     | 2.605    | 1,391     | 2.593     | 3823.813      | 4574.988      | 0.335             | 0.161             |
| 1.067     | 2.796     | 1,196     | 2.83     | 1.206     | 2.783     | 3697.408      | 4689.362      | 0.015             | 0.016             |
| 0.807     | 3.03      | 1.017     | 3.00     | 1.075     | 2.98      | 3589.942      | 4809.612      | 0.131             | 0.009             |
| 0.608     | 3.20      | 0.807     | 3.22     | 0.803     | 3.25      | 3456.413      | 4936.171      | 0.185             | 0.090             |
| 0.392     | 3.41      | 0.604     | 3.40     | 0.615     | 3.42      | 3327.021      | 5035.555      | 0.059             | 0.308             |
| 0.227     | 3.54      | 0.437     | 3.58     | 0.460     | 3.66      | 3234.042      | 5139.025      | 0.139             | 0.424             |
| 0.227     | 3.66      | 0.286     | 3.76     | 0.221     | 3.82      | 3149.609      | 5174.467      | 0.037             | 1.372             |

Tabla 7. Resultados para la prueba de medición de valores eficaces de voltaje y corriente promedios.

El porcentaje de error para las salidas se calcula como:

$$
|\%Err| = \frac{f_{\text{model}} - f_{\text{model}}}{6000} \cdot 100
$$

donde f<sub>teórica</sub> representa la frecuencia de salida para el factor de potencia promedio definida por la ecuación 3.15. كالمستحلف والمتواد

 $\frac{1}{2}$  ,  $\frac{1}{2}$  , and  $\frac{1}{2}$  , and  $\frac{1}{2}$ 

| Va~la | $Vb = lb$ | Vc=Ic |                |                        |
|-------|-----------|-------|----------------|------------------------|
| FPa   | FPb       | FPc   | FPprom<br>(Hz) | $Error(f_{rp})$<br>(x) |
| 0.175 | 0.211     | 0.374 | 3790.962       | 0.483                  |
| 0.099 | 0.283     | 0.424 | 3818.013       | 0.131                  |
| 0.119 | 0.211     | 0.321 | 3676.950       | 0.390                  |
| 0.541 | 0.374     | 0.541 | 4494.306       | 0.560                  |
| 0.408 | 0.476     | 0.647 | 4501,104       | 0.582                  |
| 0.476 | 0.525     | 0.689 | 4643.982       | 0.911                  |
| 0.541 | 0.587     | 0.742 | 4900.312       | 0.400                  |
| 0.588 | 0.625     | 0.778 | 4991.270       | 0.142                  |
| 0.661 | 0.661     | 0.824 | 5081,450       | 1.199                  |
| 0.696 | 0.716     | 0.864 | 5292.600       | 0.161                  |
| 0.766 | 0.778     | 0.903 | 5404.890       | 0.879                  |
| 0.813 | 0.823     | 0.930 | 5543.976       | 0.518                  |
| 0.854 | 0.864     | 0.961 | 5657.409       | 0.535                  |
| 0.844 | 0.864     | 0.965 | 5662.470       | 0.350                  |
| 0.882 | 0.899     | 0.982 | 5746.992       | 0.447                  |
| 0.844 | 0.790     | 0.961 | 5587,470       | 0.378                  |
| 0.882 | 0.873     | 0.982 | 5935.070       | 0.375                  |
| 0.915 | 0,907     | 0.996 | 5840.180       | 0.202                  |
| 0.963 | 0.955     | 0.997 | 5997.310       | 1.165                  |
| 0.996 | 0.986     | 0.997 | 5975.679       | 0.250                  |

Tabla 8. Resultados para la prueba de medición del factor de potencia proxedio.

De acuerdo con Jos resultados obtenidos, el error absoluto promedio para la medición del factor de potencia promedio es de 0.5%.

La Figura 4.4 muestra las gráficas del error para la medición de los valores eficaces de voltaje y corriente promedios. Similarmente, la Figura 4.5 ilustra la curva del error para la medición del factor de potencia promedio.

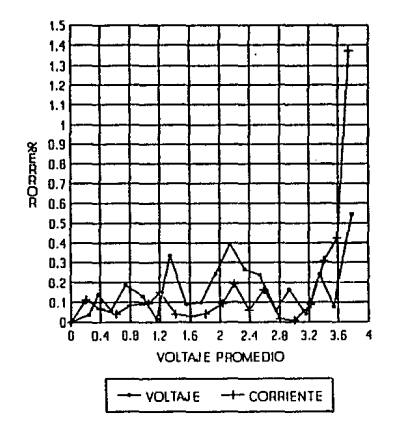

## MEDICION DE VALORES EFICACES

Figura 4.4 Error en la nedición del voltaje y la corriente eficaces pronedio.

#### ESTA TESIS NO DEBE **SALIR** BIBLIOTECA រុក្ខ

Pruebas de operación al TEM prototipo

# MEDICION DE FACTOR DE POTENCIA

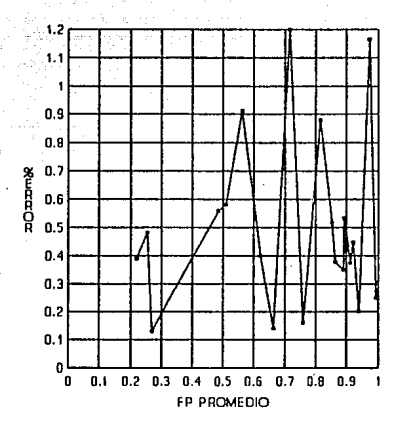

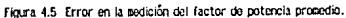

#### CONCLUSIONES Y RECOMENDACIONES

De acuerdo con los resultados obtenidos en las pruebas do operacl6n reallzadas al Transductor Electr6nlco para Medición (TEM). puede concluirse sobre el trabajo desarrollado, que el objetivo planteado al Inicio se ha cumplido satisfactoriamente al haber realizado el dlseflo y la construcci6n del dispositivo prototipo, *y* al comprobar su funcionamiento de acuerdo a las especificaciones establecldas.

El TEM prototipo realiza la medición del valor efectivo o rcm de las señales de voltaje y corriente en cada una de las fases de un sistema trifásico, señales que son alimentadas al TEM a travhs de un sensor apropiado. El TEM genera salidas variables en frecuencia proporcionalmente al valor promedio de cada de los parámetros medidos con un porcentaje de error de aproximadamente 0.18X a escala completa, error cuyo valor result6 menor al esperado. Para el caso de la medición del factor de potencia promedio, el error resultó de aproximadamente 0.5% a escala completa. lo cual representa una buena aproximación y con posibilidades de reducirlo aún más para lo cual se recomienda la utllizacl6n de un convertidor analóglco digital con mayor resolución (mayor número de bits).

Los dispositivos de estado sólido empleados en el díseflo del Transductor Electrónico para Medición son elementos que fácilmente pueden conseguirse en el mercado naclonal, lo cual cubre también la especlficacl6n de disponibllldad del material para la construccl6n del TEM.

Por otra parte y como se mencionó anteriormente, el diseño modular de TEM permitirá, con cierta facilidad su modificación de acuerdo a las necesidades de nuevas aplicaciones. Realizando algunos cambios en la programación y arquitectura del TEM, éste podría tener las siguientes apllcaclones:

1) Et módulo de salidas podr(a ser sustituido por convertidores dlgltal-anal6glcos para así tener salidas en voltaje de corriente directa proporcionales a los valores promedio medidos.

2) Alternativamente, el módulo de salidas podría consistir en una pantalla digital por medio de la cual se vlsuallzarfan los valores medidos de voltaje, corriente, potencia media *y* factor de potencia para cada una de las fases, asf como sus valores promedio (figura A).

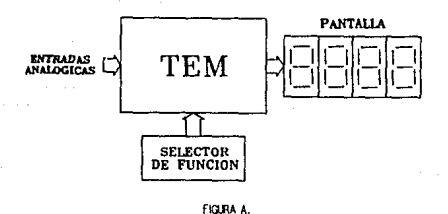

3) También. se recomienda evaluar la posibllidad de lnclulr en el programa del TEM un protocolo de comunicaciones, para así, con la adición de un radio al circuito del TEM, se pueda convertir a éste en una mlcrotermlnal remota con todas las capacidades ya descritas.

Al têrmino de este trabajo, se ha cubierto aproximadamente un 90% de las especificaciones establecidas por el Instituto de Investigaciones Eléctricas para el TEM prototipo; sólo restará el diseño de la fuente de alimentación y del circuito Impreso sobre el cual se montará el dispositivo final.

## ANEXO<sub>1</sub>

#### ERROR EN EL PROCESO OE MEDICION DEL TEM

Este programa, desarrollado en el paquete de simulación MATHCAD<sup>IR</sup>, se empleó para determinar el error aproximado que se espera obtener en las salidas de frecuencia del Transductor Electrónico para Medición (TEM), representativas de los valores promedio de voltaje, corriente y factor de potencia.

Básicamente, se espera determinar el error en función del número de muestras de las señales de entrada consideradas para el cálculo, ya que es el número de muestras el factor más importante en la determ!naci6n de la rapidez de conversión necesaria en el convertidor anal6glco dlgital *y* la frecuencia de operación del microcontrolador.

ParAmetros Iniciales:

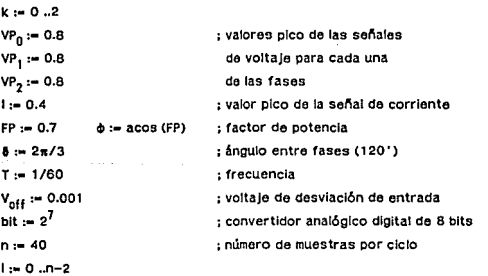

Las seflales representativas de voltajes *y* corrientes, provenientes de los sensores para medición y que son aplicadas en las entradas del TEM, están definidas por:

 $V_k := VP_k \cdot \sin(120 \cdot \pi \cdot t + k \cdot \delta) + 0.1 \cdot VP_k \cdot \sin(360 \cdot \pi \cdot t + k \cdot \delta)$ 

 $ll_k := 1 \cdot \sin(120 \cdot \pi \cdot t + k \cdot \delta) + 0.1 \cdot l \cdot \sin(360 \cdot \pi \cdot t + k \cdot \delta)$ 

Anexo 1

Vms<sub>k</sub> := 
$$
\sqrt{\frac{1}{T} \int_0^T V_{k}^2 dt}
$$
  $lim s_k := \sqrt{\frac{1}{T} \int_0^T H_{k}^2 dt}$ 

El valor promedio de estas señales de entrada será:

$$
V := \sum_{k=1}^{3} \frac{V_{\text{rms}_k}}{3}
$$
  
1 :=  $\sum_{k=1}^{3} \frac{\text{lms}_k}{3}$   
1 = 0.284

por:

El factor de potencia para cada una de las rases *y* el factor do potencia promedio están dados

$$
\text{FPan}_k := \frac{\frac{1}{T} \int_0^T V_{ik} \cdot I_{ik} \, dt}{\text{Vrms}_k \cdot \text{rms}_k}
$$
\n
$$
\text{FPpan} := \sum_{k=1}^3 \frac{\text{FPan}_k}{3} \qquad \text{FPpan} = 0.703
$$

Las señales de entrada al TEM son acondicionadas para poder ser aplicadas al convertidor anal6glco digital (CAD), limltándolas al rango de O a 5 volts pico-pico:

$$
V_{k,j} := 2.5 + 0.5 \{ VP_k \cdot \sin(120 \cdot \pi \cdot \frac{1}{n} \cdot T + k \cdot \delta) + 0.1 \cdot VP_k \cdot \sin(380 \cdot \pi \cdot \frac{1}{n} \cdot T + k \cdot \delta) \} + V \text{off}
$$
  

$$
I_{k,j} := 2.5 + 0.5 [1 \cdot \sin(120 \cdot \pi \cdot \frac{1}{n} \cdot T + \phi + k \cdot \delta) + 0.1 \cdot 1 \cdot \sin(380 \cdot \pi \cdot \frac{1}{n} \cdot T + k \cdot \delta) \} + V \text{off}
$$

Considerando que el rango para las señales de entrada al TEM es de ±5V pico, éstas serán reducidas a la mitad *y* montadas sobre una componente de directa de 2.5V. Los valores digitales en código binario que proporcionará el CAD, representando a los valores Instantáneos de las señales de entrada (muestras), están dados por:

$$
Vcad_{k,j} := \frac{bit}{2.5} \cdot V_{k,j}
$$
  $lead_{k,j} := \frac{bit}{2.5} \cdot I_{k,j}$ 

*y* el valor digital del voltaje de desviación CvoltaJe de entrada cero) será:

$$
\mathsf{Vo} := \frac{\mathsf{bit}}{2.5} \cdot (2.5 + \mathsf{Voff})
$$

Redondeando los valores digitales para obtener el valor entero:

 $Vcad_{k,1} :=$   $\text{H}[(\text{cell}(\text{Vcad}_{k,1}) - \text{Vcad}_{k,1}) \leq 0.5, \text{cell}(\text{Vcad}_{k,1}), \text{floor}(\text{Vcad}_{k,1})]$  $\text{lead}_{k,l}$ : •  $\text{H} \{(\text{cell} \mid \text{lead}_{k,l} - \text{lead}_{k,l}) \leq 0.5, \text{ceil}(\text{lead}_{k,l}), \text{floor}(\text{lead}_{k,l})\}$  $Vo :=$  if  $[(ceil(Vo) - Vo) \le 0.5,$   $ceil(Vo)$ , floor $(Vo)$ )

El valor digital máximo que puede proporcionar el CAD es 255, por lo tanto:

 $Vcad_{k,i} :=$  if  $[Vcad_{k,i} \geq (2 \cdot bit - 1)$ ,  $(2 \cdot bit - 1)$ ,  $Vcad_{k,i}$ 

 $\text{lead}_{k,l} := \text{if}[\text{lead}_{k,l} \geq (2 \cdot \text{bit}-1)$ ,  $(2 \cdot \text{bit}-1)$ ,  $\text{lead}_{k,l}$ 

Al Inicio del cálculo realizado por el microcontrolador C~C), a cada valor digital se le sustrae el valor de la componente directa de la señal <Vo>:

$$
V_{\mu}c_{k,j} := \text{Vcad}_{k,j} - Vo \qquad \qquad \mu c_{k,j} := \text{icad}_{k,j} - Vo
$$

Para obtener los valores efectivos o rcm de las señales de entrada *y* el valor del factor de potencia de cada fase, se realizan tos siguientes cálculos.

Primero, se obtienen las sumatorias del cuadrado de cada una las muestras de voltajes y corrientes, asf como las sumatorias de los productos V por 1:

$$
\text{Vrom}_k := \sum_{j=0}^{n-2} V \mu c_{k,j} * V \mu c_{k,j} \qquad \text{form}_k := \sum_{j=0}^{n-2} I \mu c_{k,j} * I \mu c_{k,j}
$$

Segundo, se obtiene el valor promedio de las sumatorias al dividir entro el número de muastras por ciclo:

 $Vrem_k := \frac{Vrem_k}{n}$   $Irem_k := \frac{Irem_k}{n}$   $Vl_k := \frac{VI_k}{n}$  $Vrem_{\nu} :=$  if  $[(\text{cell}(Vrem_{\nu}) - Vrem_{\nu}) \leq 0.5,$  cell $(Vrem_{\nu})$ , floor $(Vrem_{\nu})]$  $lram_{\nu} := \text{If } \left[ \left( \text{cell}(lram_{\nu}) - lram_{\nu} \right) \leq 0.5, \text{ceil}(lram_{\nu}), \text{floor}(lram_{\nu}) \right]$  $VI_k :=$  if  $[(\text{cell}(VI_k) - VI_k) \leq 0.5, \text{cell}(VI_k), \text{floor}(VI_k)]$ 

Tercero, se calcula la rafz cuadrada de los cocientes de voltaje *y* corriente anteriores para obtener los valores efectivos o rcm:

 $V$ ram.:=  $\sqrt{V}$ ram.  $l$ rcm, :=  $\sqrt{l}$ rcm,  $Vram_k :=$  if  $[(\text{cell}(Vram_k) - Vram_k) \le 0.5,$  cell $(Vram_k)$ , floor $(Vram_k)]$  $lrom_k := H[(cell(lrom_k) - lrom_k) \le 0.5, coll(lrom_k), floor(lrom_k)]$ 

Como se Indica en párrafos anteriores, las señales de entrada al TEM son reducidas para poder ser procesadas, por lo tanto, los resultados obtenidos hasta ahora representan la mitad de los valores reales efectivos:

$$
Vrom_k := 2 * Vrem_k \qquad \text{from}_k := 2 * Vrem_k \qquad \text{VI}_k := 4 * \text{VI}_k
$$

Cuarto, por Último se calcula el factor de potencia de cada fase de la manera siguiente:

$$
FP_k := \frac{VI_k}{1 \text{ form}_k}
$$
\n
$$
FP_k := H\left\{ (\text{ceil} (FP_k) - FP_k) \le 0.5, \text{ceil} (FP_k), \text{floor} (FP_k) \right\}
$$
\n
$$
FP_k := \frac{FP_k \cdot (2 \cdot \text{bit} - 1)}{\text{Vrom}_k}
$$
\n
$$
FP_k := H\left\{ (\text{ceil} (FP_k) - FP_k) \le 0.5, \text{ceil} (FP_k), \text{floor} (FP_k) \right\}
$$

Las salidas para medición del TEM representan el valor promedio de voltajes, corrientes y factor de potencia, por lo tanto:

Vprom :=  $\sum_{k=1}^{3} \frac{Vrcm_k}{3}$  [prom :=  $\sum_{k=1}^{3} \frac{lrcm_k}{3}$  FPprom :=  $\sum_{k=1}^{3} \frac{FP_k}{3}$ Vprom := If [(cell(Vprom) - Vprom) ≤ 0.5, cell(Vprom), floor (Vprom)]  $lprom :=$  if  $[(col!(prom) - lprom) \le 0.5,$   $coil(lprom),$  floor $(lprom)]$ FPprom := lf [(cell(FPprom) - FPprom) < 0.5, cell(FPprom), floor(FPprom)]  $Vprom = 28$   $lprom = 14$  FPprom = 185

La correspondencia entre los rangos de frecuencla en la salida y voltaje pico en la entrada, será la siguiente:

$$
fmln := 3000 Hz
$$
 para 
$$
Vmln := 0 V
$$
  

$$
fmax := 6000 Hz
$$
 para 
$$
Vmax := 5 V
$$

De acuerdo con esto, las relaclones entre voltaje/corriente de entrada *y* frecuencia de sallda están definidas por:

f<sub>v</sub> :=  $\frac{\text{tmax - tmin}}{2 \cdot \text{bit}-1} \cdot \text{V}$  *prom*  $\frac{t_1}{2} \cdot \frac{\text{tmax - tmin}}{2 \cdot \text{bit}-1} \cdot \text{I}$  prom  $f_V$  := if  $[(\text{ceil}(f_V) - f_V) \le 0.5, \text{ceil}(f_V), \text{floor}(f_V)]$  $\mathbf{f}_1 := \mathbf{f} \left[ \left( \text{coll}\left( \mathbf{f}_1 \right) - \mathbf{f}_1 \right) \leq 0.5 \text{,} \text{coll}\left( \mathbf{f}_1 \right) \text{, floor}\left( \mathbf{f}_1 \right) \right]$ 

$$
f_V := \text{fmin} + f_V \qquad f_I := \text{fmin} + f_I
$$
  

$$
f_V = 3.329 \cdot 10^9 \qquad f_I = 3.165 \cdot 10^9
$$

Con los valores de frecuencia de salida calculados y con el valor de la frecuencia de referencia (C = 1.5 MHz), se determina el factor T que será necesario aplicar a un contador descendente de 8 bits para que divida la frecuencia de referencia:

AAeXD 1

$$
T_V := \frac{C}{f_V}
$$
  
\n
$$
T_V := \frac{H}{f_V}
$$
  
\n
$$
T_V := H[(\text{ceil}(T_V) - T_V) \le 0.5, \text{ceil}(T_V), \text{floor}(T_V)]
$$
  
\n
$$
T_I := H[(\text{ceil}(T_I) - T_I) \le 0.5, \text{ceil}(T_I), \text{floor}(T_I)]
$$
  
\n
$$
T_V = 451
$$
  
\n
$$
T_I = 474
$$

El máximo valor que puede obtenerse para T resulta para el mínimo valor de f de 3 k.Hz: Tmax • 1.5 MHz/ 3 kHz - 500. Este valor necesita de nueve blts para representarse (1F4H, en hexadecimal), por lo tanto será necesario dividir entre dos el factor T para que éste pueda ser  $a$ comodado en 8 bits (250 = FAH).

Flslcamente, lo anterior significa que la frecuencia de referencia C será dividida, primero entre VIT por el contador de 8 bits, y después entre 2 por otro circuito divisor. Por lo tanto:

$$
T_V := \frac{T_V}{2}
$$
  
\n
$$
T_V := \frac{T_I}{2}
$$
  
\n
$$
T_V := \text{If } \{ (\text{ceil}(T_V) - T_V) \le 0.5, \text{ceil}(T_V), \text{floor}(T_V) \}
$$
  
\n
$$
T_I := \text{If } \{ (\text{ceil}(T_I) - T_I) \le 0.5, \text{ceil}(T_I), \text{floor}(T_I) \}
$$
  
\n
$$
T_V = 226
$$
  
\n
$$
T_I = 237
$$

Los valores esperados para las frecuencias de salida representativas de los promedios de voltaje y corriente son:

Anexo 1

$$
f_{\text{Van}} := fmin + \frac{fmax - fmin}{Vmax} \cdot V \qquad f_{\text{lan}} := fmin + \frac{fmax - fmin}{Vmax} \cdot I
$$

$$
f_{\text{Van}} = 3.341 \cdot 10^3 \qquad f_{\text{lan}} = 3.171 \cdot 10^3
$$

Con los valores esperados (f<sub>Van</sub>.f<sub>lan</sub>) y los calculados (f<sub>V</sub>,f<sub>I</sub>), se determina el porcentaje de error en las salidas:

$$
err_{V} := \frac{\frac{C}{2T_{V}} - f_{V_{on}}}{fmax}
$$
  
err<sub>V</sub> = -0.375%  

Similarmente, aplicando el procedimiento anterior se calcula el factor divisor T<sub>FP</sub>, la frecuencia de salida esperada y el porcentaje de error, para la sallda representativa del factor de potencia promedio.

Factor divisor:

$$
t_{FP} := \frac{\text{frac} \cdot \text{bft} - \text{fmt}}{2 \cdot \text{bft} - 1} \cdot \text{FPprom}
$$
\n
$$
t_{FP} := \text{tf} \left[ (\text{ceil} \left( t_{FP} \right) - t_{FP} \right) \le 0.5, \text{cell} \left( t_{FP} \right), \text{floor} \left( t_{FP} \right) \right]
$$
\n
$$
t_{FP} := \text{fmln} + t_{FP}
$$
\n
$$
t_{FP} = 5.176 \cdot 10^3
$$

$$
T_{FP}
$$
 :=  $\frac{C}{f_{FP}}$   
\n $T_{FP}$  :=  $H[(\text{coil}(T_{FP}) - T_{FP}) \le 0.5, \text{coil}(T_{FP}), \text{floor}(T_{FP})]$   
\n $T_{FP} = 290$ 

$$
T_{FP} := \frac{T_{FP}}{2}
$$
  
\n
$$
T_{FP} := \text{if} \left[ (\text{Cell} (T_{FP}) - T_{FP}) \le 0.5, \text{Cell} (T_{FP}), \text{floor} (T_{FP}) \right]
$$
  
\n
$$
T_{FP} = 145
$$

Frecuencia de sallda esperada:

$$
f_{\text{FPan}} := \text{fmin} + \frac{\text{fmax} - \text{fmin}}{1} \cdot \text{FPan}
$$

$$
f_{\rm FPM} = 5.109 \cdot 10^3
$$

Porcentaje de error:

$$
err_{FP} := \frac{\frac{C}{2T_{FP}} - f_{FPm}}{f_{max}}
$$
  $\frac{orr_{FP} = 1.058\%}{f_{max}}$ 

$$
or_{FD} = 1.058%
$$

Como puede observarse en los resultados obtenidos, se tiene un porcentaje de error peQueño, más aún considerando Que el voltaje pico de entrada es relativamente peciueño y el número de muestras tomadas por ciclo es reducido.

Reallzando un análisls por medio de programas similares a ests, acerca de la contribución de parámetros tales como voltaje pico de entrada, número de muestras, forma de onda *y* resolución del convertidor analógico digital, sobre el error en las salidas, se observó que la mayor Influencia negativa sobro la exactitud de los resultados, la representa el nivel pico de la señal de entrada (voltajes de entrada menores a 1 Vplco).

Por otra parte, se observó que aumentando la resolución del CAD a 12 bits, el error en los cálculos se reduce considerablemente (85~ aproximadamente, considerando el valor absoluto del error máximo). Como muestra de estos análisis se presentan tas siguientes gráficas Que Indican el error en función del voltaje pico de entrada; la primera para un CAD de 8 bits *y* la segunda, para un CAD de 12 bits, respectivamente.

Joevo 1

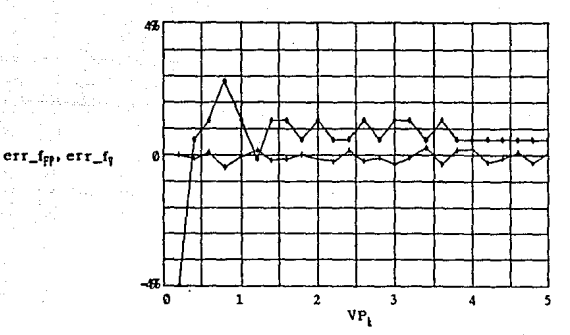

FIGURA 1-1. Error en las salidas representativas de factor de potencia y voltaje en función del voltaje pico de las señales de entrada (utilizando un CAD de 8 bits).

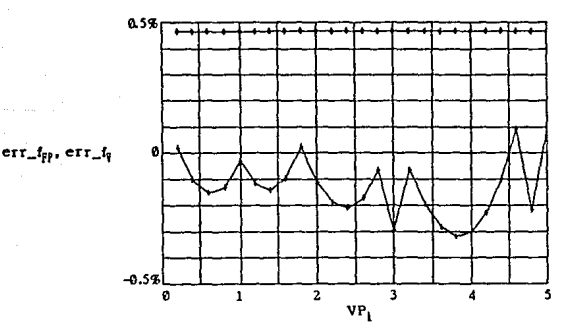

FIGURA 2-1. Error en las salidas representativas de factor de potencia y voltaje en función del voltaje pico de las señales de entrada (utilizando un CAD de 12 bits).

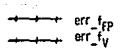

90.

inévn

## ANEXO<sub>2</sub>

Anexo 2

#### JUEGO DE INSTRUCCIONES 8751

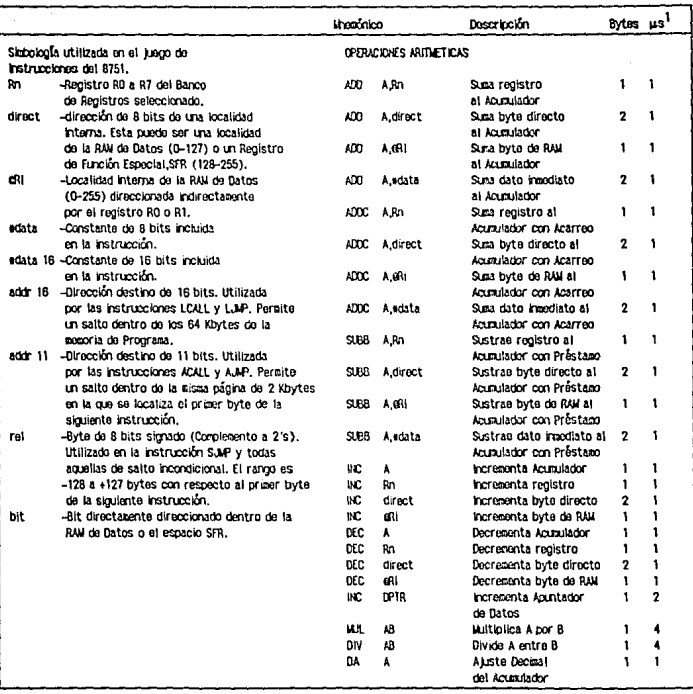

 $^1$ Ticapo de ejecución de instrucción considerando una frecuencia de reloj de 12 MHz.

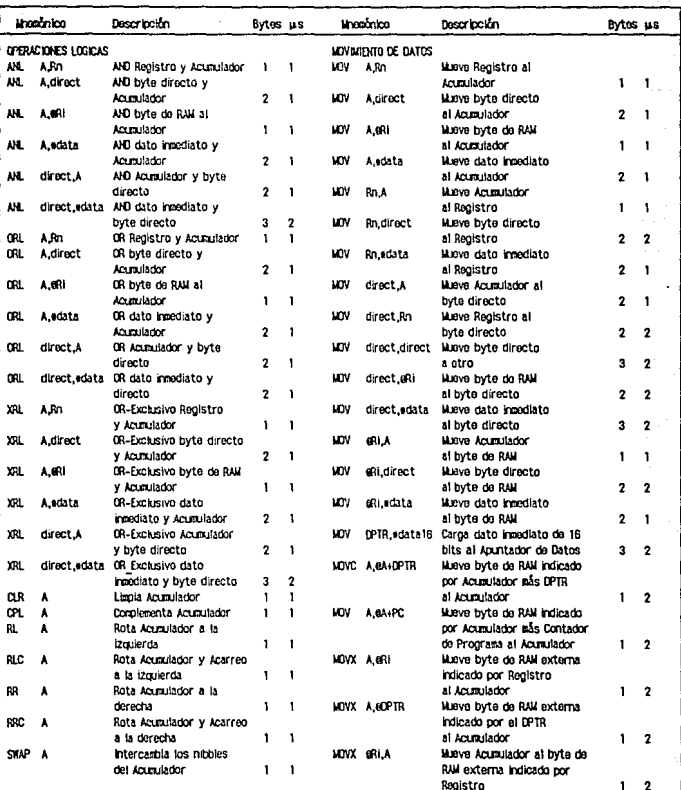

#### JUEGO DE INSTRUCCIONES 8751

nexo 2

#### JUEGO DE INSTRUCCIONES 8751

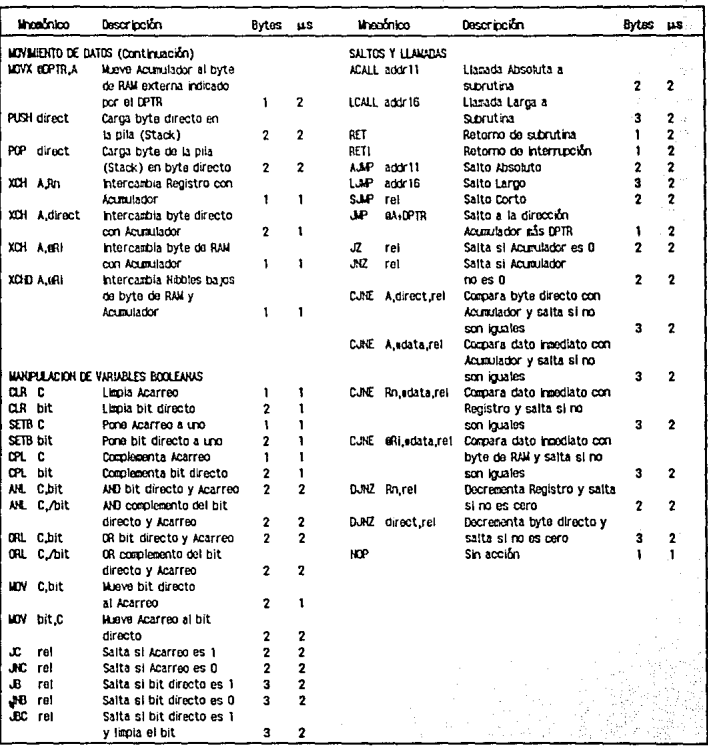

### ANEXO 3

America S

#### PROGRAMA DEL 8751 PARA EL CALCULO DE LA RAIZ CUADRADA<sup>1</sup>

La raíz cuadrada de un número positivo puede calcularse aplicando el método de aproximaciones sucesivas de Newton. Este método utiliza la siguiente expresión para realizar el cálculo, el cual se repite hasta obtener el resultado deseado:

 $X$ new = (R/Xold + Xold)/2  $\therefore$  Xold=Xnew

donde: A es el radicando Xold es la aproximación actual de ta raíz Xnew es la nueva aproxlmacl6n

El valor aproximado de la rafz cuadrada se determina cuando se obtiene, consecutivamente en dos dicu1os, el mismo valor de Xold. Para mostrar como funclona este método consld6rese ol siguiente ejemplo en el cual se calcula 1a ralz cuadrada de 39 partiendo de un valor lnlclal Xold Igual a 1:

 $X$ new  $-$  (39/1 + 1)/2  $-$  20  $X$ new =  $(39/20 + 20)/2 = 10$  $X$ new =  $(39/10 + 10)/2 = 6$  $X$ new -  $(39/6 + 6)/2 = 6$  $: X$ old  $= 20$  $: Xold = 10$ ; Xo1d • 6  $: X$ old = 6 (final)

Puede notarse que los residuos de las divisiones fueron Ignorados y s61o se consideró el cociente entero, por lo que el valor calculado será siempre un valor menor o Igual al real (/ (39)=6.24 1116).

A continuaci6n se presenta et listado del programa empicado para el cálculo de la raíz cuadrada. En el programa se manejan números binarios de 16 bits; con esto, el valor máximo será de FFFFH o 65,535 cuya ralz cuadrada es Igual a FFH o 255 (8 bits). La adecuada seleccl6n del valor lnlclal Xold ayuda a reducir el tiempo de cálculo; para el caso de números de 16 bits o menos. el valor lniclal Indicado es FFH.

<sup>1&</sup>lt;br>"Basado en: SMITH, LIONEL, "Integer Square Root Routino for the 8096". En: Intel Exbedded Apolications. (California, EUA: Intel Corporation, c1987) pp. 6-193,6-196.

En este programa se toman en cuenta los residuos obtenidos de las divisiones realizadas durante el cálculo, redondeando el cociente obtenido; es decir, si la parte fraccionaria del residuo es mayor o igual a 0.5, el cociente se redondea al valor inmediato superior y si la parte fraccionaria del residuo es menor a 0.5 se toma la parte entera como resultado.

Avocet AVMAC8051 Assembler. 8051 Assembler. Conyright (c) 1986,1987 Avocet Systems, Inc. All rights reserved. Ver.2.04 0SMS/D0S #01340 By: Avocat Systems, Inc.

**Avocet Macro Preprocessor** 

Source file : rafz.asm Macro expansion : raiz.mxp Object file : rafz.obj

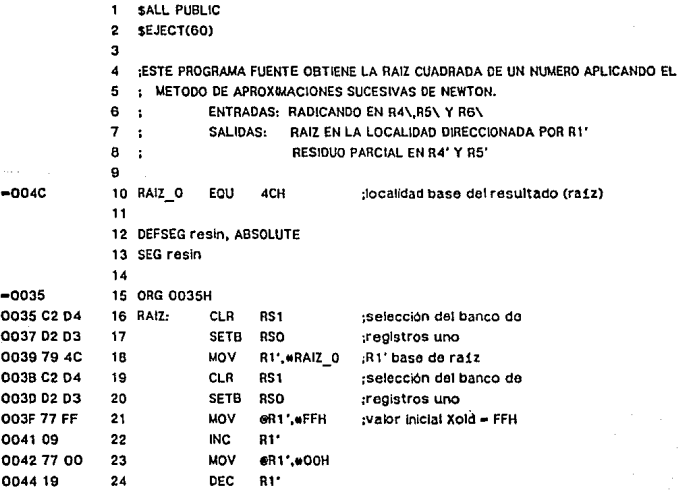

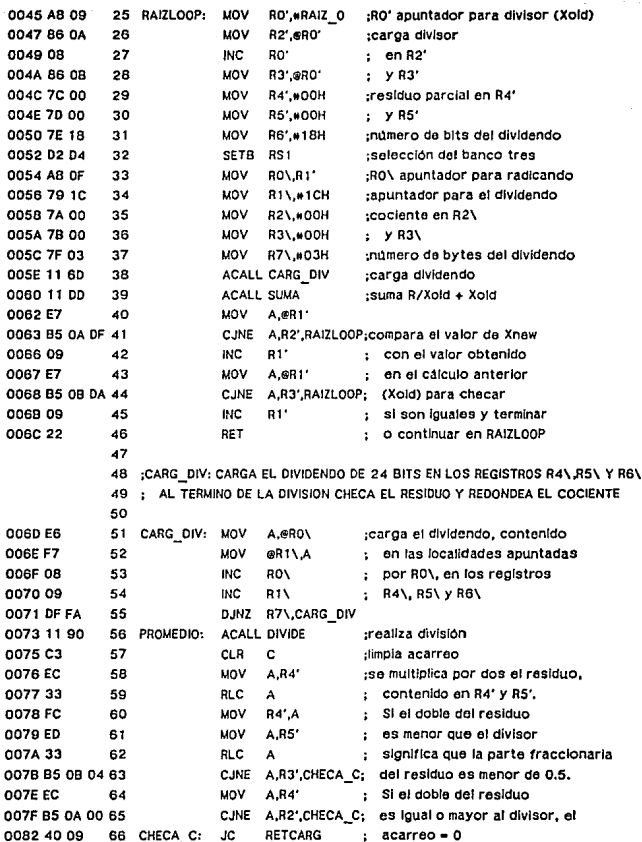

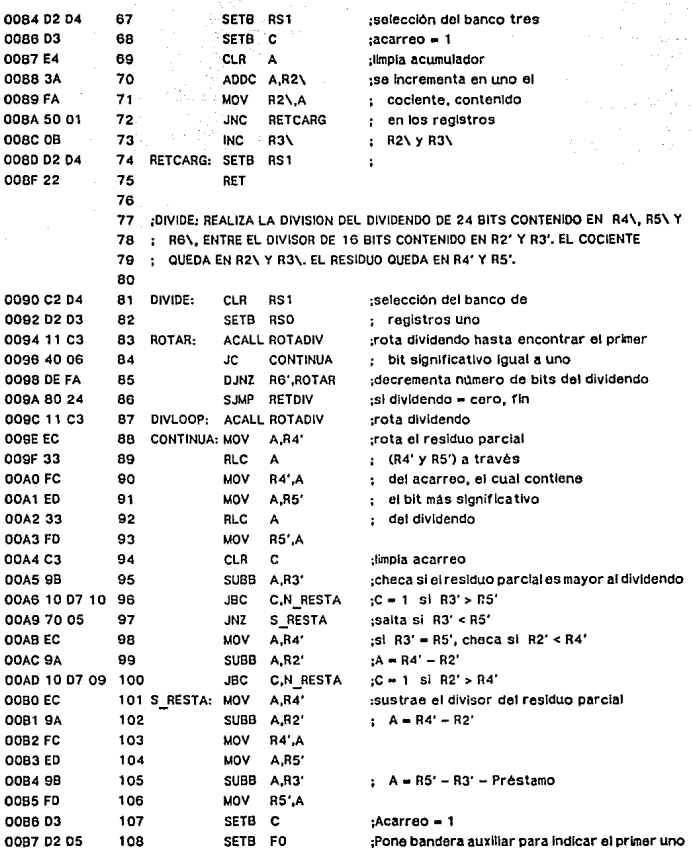

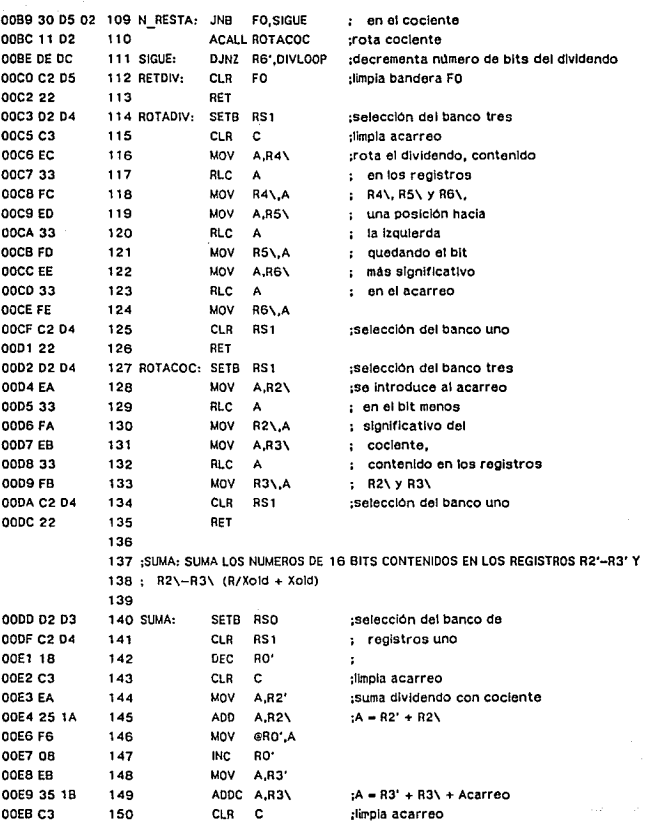

9a

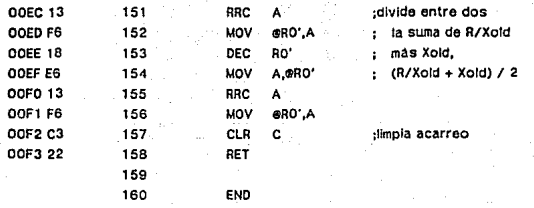

No Errors Were Detected

## ANEXO 4

#### DIAGRAMAS DE FLUJO DEL PROGRAMA DEL TEM

Los diagramas de flujo presentados en este anexo describen la secuencia de accionas que se realizan durante la ejecución del programa del Transductor Electrónico para Medición. El primer diagrama describe el bloque de instrucciones al Inicio del programa *y* desde donde se llama a diferentes subrutinas, una de las cuales es la llamada OFFSET, descrita en el segundo diagrama de flujo.

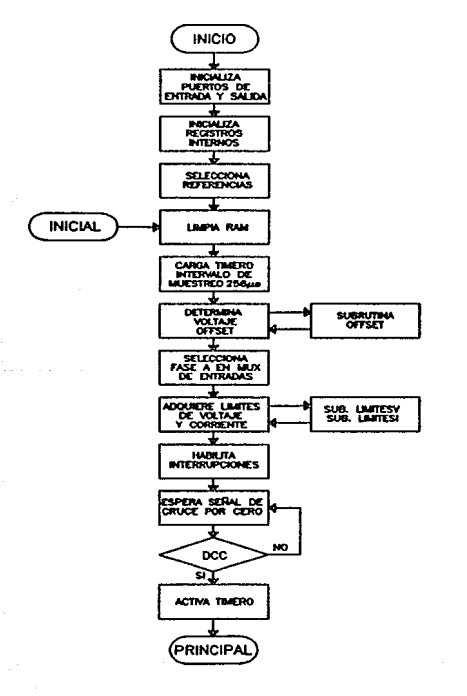

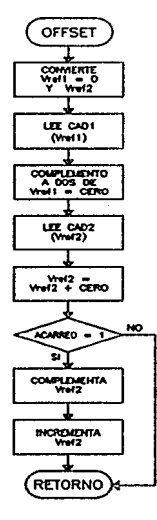

#### Diagramas de flujo para las subrutinas LIMITESV y LIMITESI.

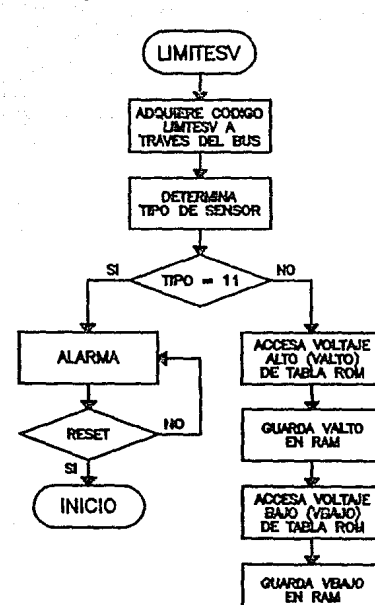

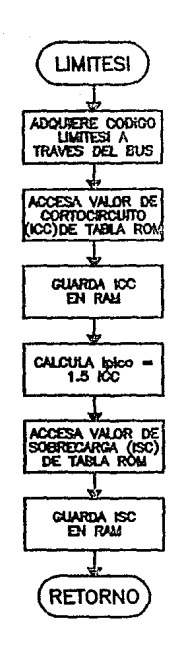

101

**RETORNO** 

Diagrama de fluio para el bloque PRINCIPAL del programa.

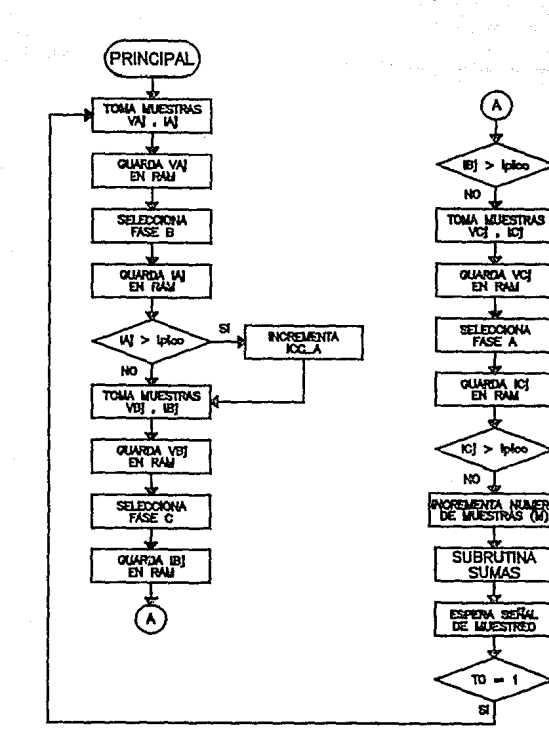

NOTA: Este proceso de muestreo se realiza hasta que se interrumpe por el segundo cruce por cero de la seña de referencia.

 $-102$ 

٠.

Anexo 4

Ń.

S.

NO.

**INCREDIENTA** 

**INCREASEMTA** 

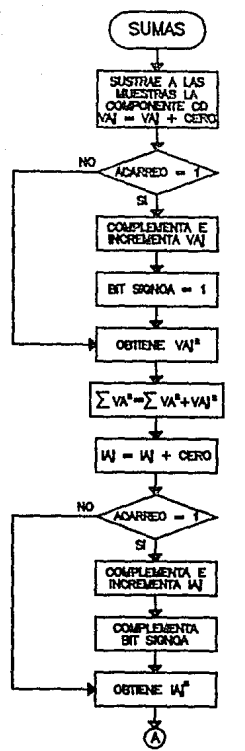

 $\Sigma$ W- $\Sigma$ W-W OBTIENE VANA  $SQAOA =$  $\Sigma$ VIA =  $\Sigma$ VIA - (VA) WA)  $\Sigma$ VA =  $\Sigma$ VA+(VAMA) FASE C' FASE B<sup>1</sup> RETORNO

Anexo 4

Diagrama de flujo para la subrutina SUMAS.

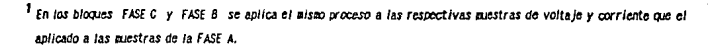
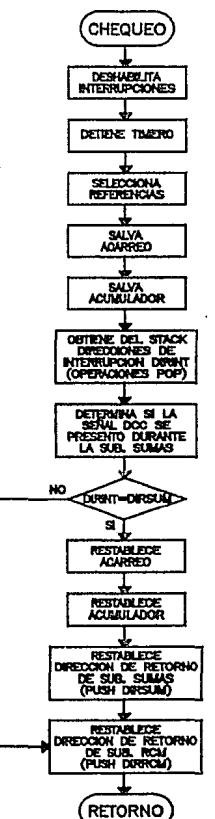

Diagrama de flujo para la subrutina de interrupción CHEQUEO.

104

## Annxo 4

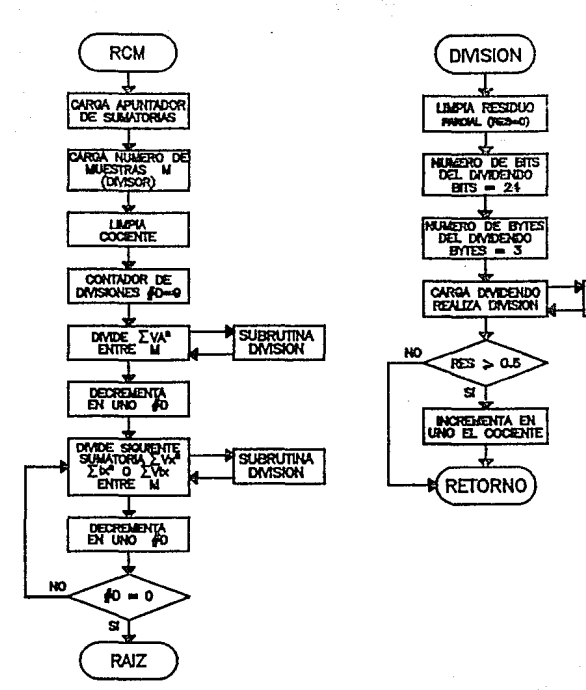

Diagrama de flujo para el bloque de programa RCM y la subrutina DIVISION.

**SUBRUTINA** 

**DMDE** 

Anexo 4

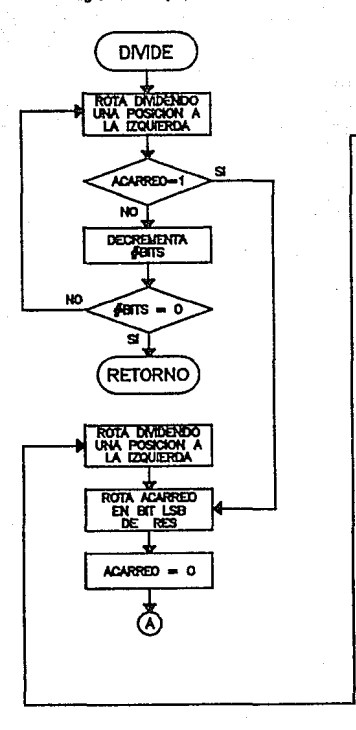

Diagrama de flujo para la subrutina DIVIDE.

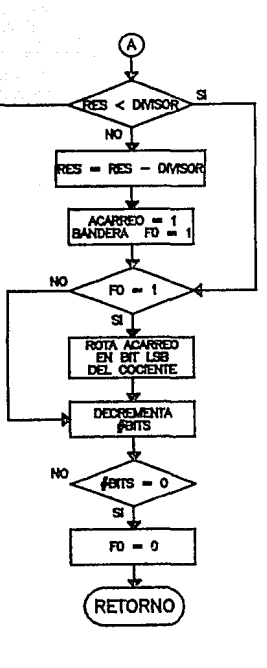

Diagrama de flujo para el bloque de programa RAIZ.

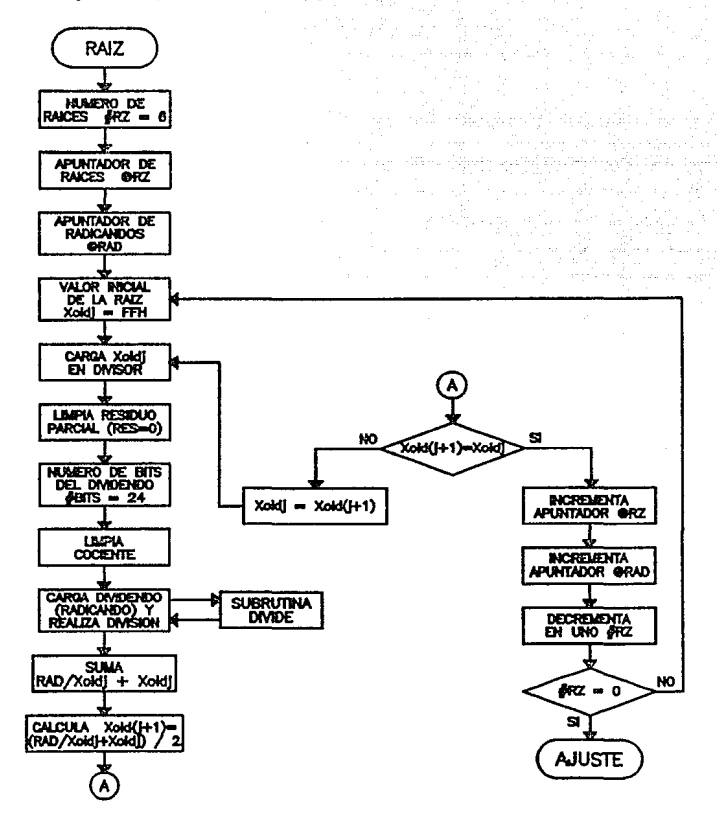

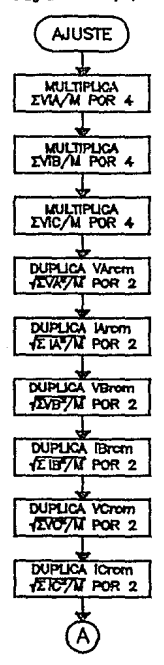

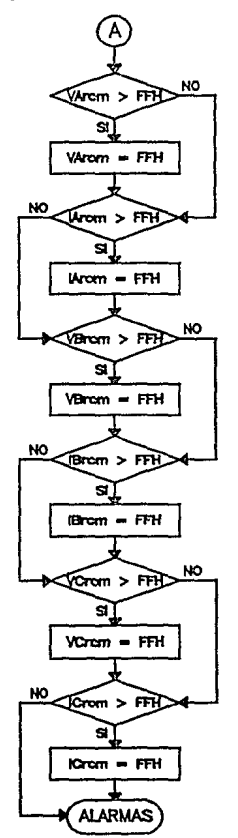

Diagrama de flujo para el bloQue de programa AJUSTE.

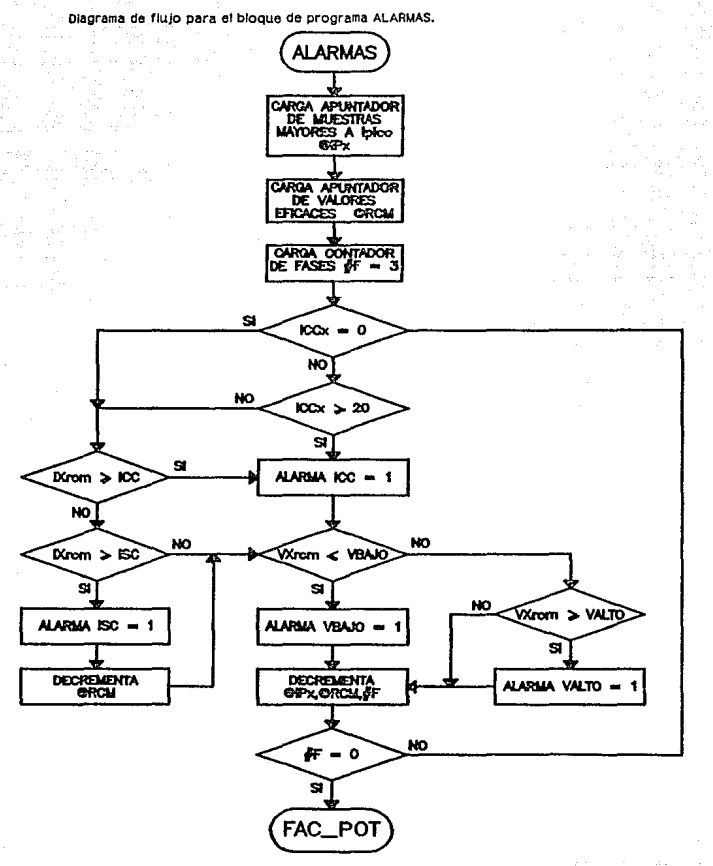

109

Anexo 4

Diagrama de flujo para el bloQue de programa FAC\_POT.

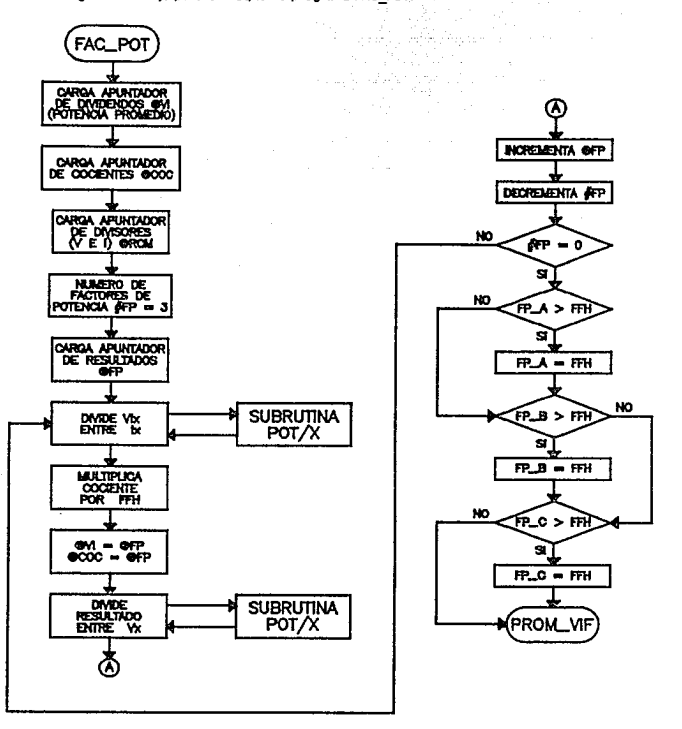

## Diagrama de flujo para la subrutina POT /X.

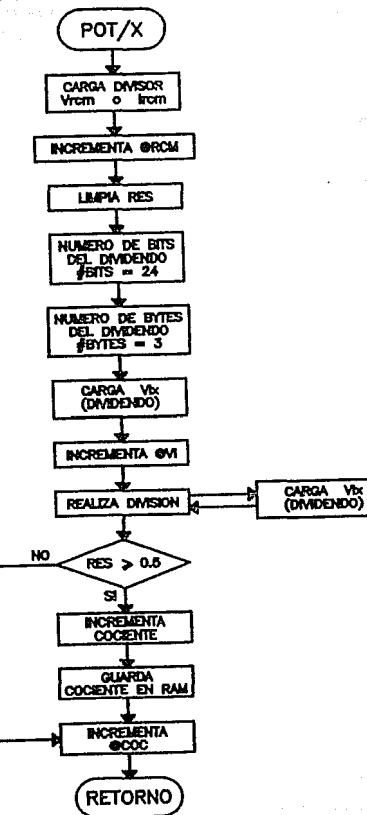

, 11

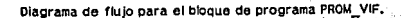

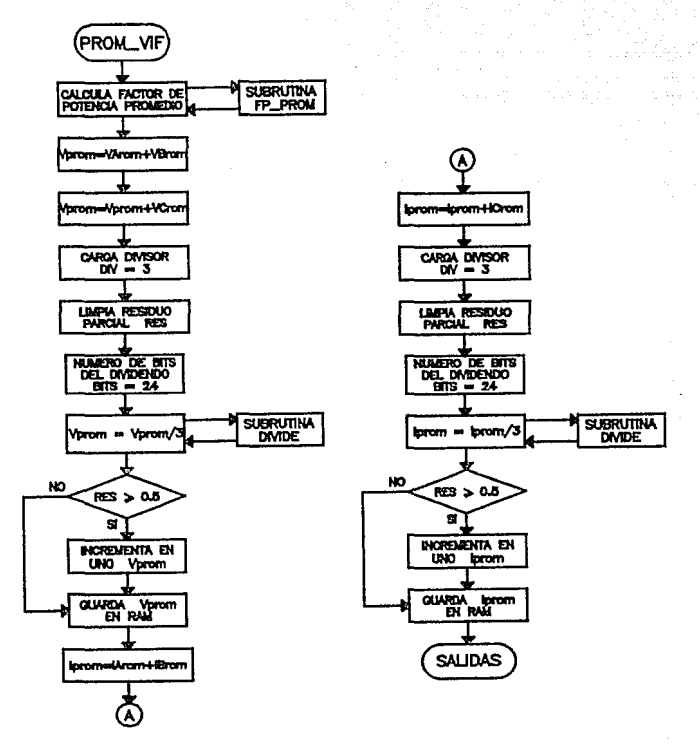

Anoxo 4

**SALIDAS** FP\_PROI **NUMERO DE**<br>FASES AF-3 FPprom=FP\_AHFP **OVIGA APUNTADOR**<br>DE VALORIES<br>PROMEDIO GRROM Throm=Pprom+FP CARGA DAYSOR OVROA APUNTADOR PARCIAL OPAR **LAPA RESIDED**  $Fwh = 3000$ **NUMERO DE BITS<br>DEL DIVIDENDO**<br>\_ BITS = 24 Finox-Finin-3000 **CALCULA PX-SUBRUTEVA SUBRUTRIA** <u>يسا ,</u> œ **brom** -Marom/: FREDCIA **NO** CHOUA **SUBRUTINA** 1.5 MHz **RES** > 0.5  $x -$ **FERIODO**  $20K$ SI. **DICREMENTA EN** DECREEMENTA FF **UNO IPprom** k **OUNTIN** PROOF NO.  $\ddot{r} = 0$ ਬ RETORNO A LA SALDA (F2) A LA SALDA (P2) **WADA LIPPON INICIAL** 

Diagramas de flujo para la subrutina FP\_PROM y el ploque de programa SALIDAS.

113

Diagramas de flujo para las subrutinas FRECCIA y PERIODO.

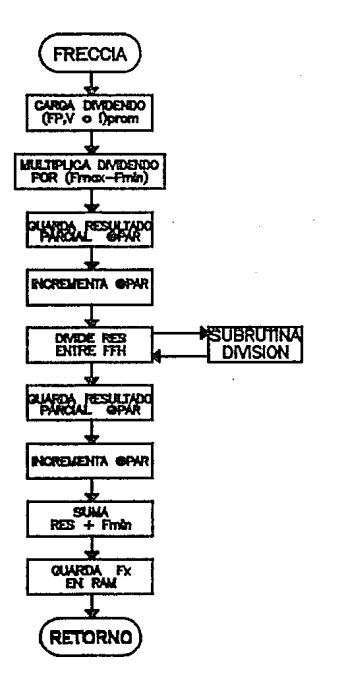

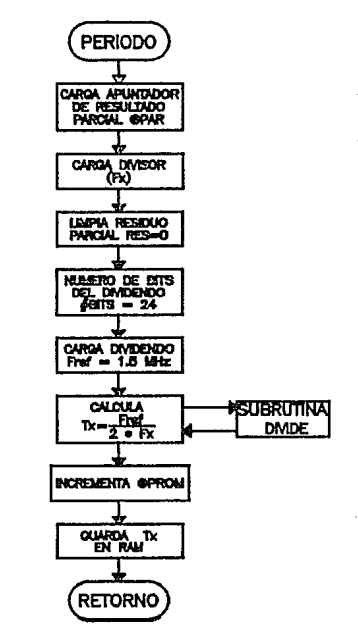

## BIBLIOGRAFIA

1. APOOACA, JOSE LUIS. "Funciones del área de distrlbuci6n relacionadas con la confiabilidad". Curso Tutorlal: Temas Selectos en Sistemas do Dlstribucl6n, 2a. Parte, Reuni6n de Verano do Potencia del IEEE secc. México. Acapulco. Gro., ubxlco: 1988.

2. CERVANTES, ENRIQUE. "Evaluación de la conflabilidad en el suministro de energía eléctrica en México". Curso Tutorial: Temas Selectos en Sistemas de Distribución, 2a. Parte. Reunión do Verano de Potencia del IEEE secc. México, Acapulco, Gro., México: 1988.

3. COMISlON FEDERAL DE ELECTRICIDAD. Programa de Inversiones en el Area de Dlstrlbucl6n de Comisión Federal de Electricidad 1990-1994. México, D.F.: CFE, Subdirección de Operaclón, Gerencia do Distribución, 1989. 70 pp.

4. COUGHLIN, ROBERT F.; DRISCOLL, FREDERICK F. Circuitos integrados lineales y amplificadores operacionales. México: Prentice-Hall Hispanoamericana, c1987. 394 pp.

5. DE LA ROSA A., RAMON [et.al]. "Arquitectura funcional de un sistema piloto de automatlzacl6n de la red de distribución". Conferencias sobre Glohallzaclón de la Ingeniería y Control de Calldad, LATINCON-90, IEEE secc. Monterrey. Monterrey, N.L., Méx.: 1990, Tomo 11.

6. DESARROLLO TECNOLOGICO EN ELECTRONICA. Sistema de Control supervlsorlo OTE-5000, Uanual de Hardware 'I Software: UTR DTE-532DL. Chihuahua, Chlh., U6xlco: 1990. 41 pp.

1. ENRIQUEZ HARPER, GlLBERTO. "Sistemas de dlstrlbuci6n aérea". En: L(neas do transmls16n Y redes do dlstrlbucl6n de potencia eléctrica, vol. 11. Mbxlco, D.F.: Unusa, el 978. 827 pp.

8. ESPINOSA, ROBERTO: PEREZ, FELIPE. "Principios básicos de conflabilidad en sistemas de dlatrlbuci6n•. Curso Tutorlal: Temas Selectos en Sistemas de Distribución, 2a. Parte, Reuni6n de Verano de Potencia del IEEE secc. México. Acapulco, Gro., Méxlco: 1988.

9. INTEL. 8-bit Embedded Controllers. EUA: Intel Corporation, 1990.

10. MOTOROLA. CMOS Loglc Data. EUA: Motorola inc., 1988.

115

*Blbl/OfTll/a* 

11. MOTOROLA. High-Speed CMOS Logic Data. EUA: Motorola Inc., 1989.

12. NATIONAL SEMICONDUCTOR. Linear Da taboolc. EUA: Na t. Semiconductor Corporatlon, 1980.

13. NA TIONAL SEMICONDUCTOR.Linear Oatabook 2. EUA:Na t.SemlconductorCorporatlon, 1988.

14. OMRAN, S.S.; TAHA, S.M.R.; ABDUL-KARIM, M.A.H. "Mlcrocomputer-controlled sampllng dlgltal power, rms and PF meter". En: international Journal of Electronics, v.63, n.3 (1987), pp. 455-461.

15. ORTIZ V., LUIS S. "Localización de fallas en un sistema automatizado de distribución". Morella, Mich., México: Instituto Tecnológico de Morella, 1990. 84H. (Tesis de Licenciatura).

16. PARSONS, JOHN S.; BARNETT, H.G. "Distribution Systems". En: Electrical Transmission and Dlstrlbutlon Reference Book, pp. 666-688, Westinghouse Electrlc Corporatlon. East Plttsburg, Pennsylvanla, EUA: c1964, 824 pp.

17. PERALTA BARROS, ALBERTO J. "Locatlzaci6n de fallas en las redes de distribución de energía elóctrlca". 1982. 286 pp., (Tesis de Maestrfa).

18. SARMIENTO, HECTOR G. "Tendencias futuras en los sistemas de distribución". Curso Tutorlal: Temas Selectos en Sistemas de Oistribuct6n, 2a. Parte, Reunl6n de Verano de Potencia del tEEE secc. 1.16xlco. Acapulco, Gro., México: 1988.

19. SCHUE, RICK. "32-Bit Math Routlnes for the 8051 ".En: Embedded Appllcatlons Handbook, pp. 2.166-2.174. Sta. Clara, Cal.: Intel Corporation, 1990.

20. SMITH, LIONEL. "lnteger SQuare Root Routlne fer the 8096". En: Embedded Appllcatlons Handbook, pp. 6.193-6.196. Sta. Clara, Cal.: Intel Corporation, 1990.

21. SOLORZANO ARAUJO, HUMBERTO; ROBLEDO v •• FCO. JAVIER. "El diferimiento de inversiones un beneficio potencial de la automatización de redes de distribución aéreas". Conferencias sobre Conductores Alslados y Dlstrlbuci6n, Reunión de Verano de Potencia del IEEE secc. México. Acapulco, Gro., Máxico: 1990, Tomo IV.

22. STENBAKKEN, GERARD N. "A Wideband Sampling Wattmeter". En: IEEE Transactions on Power Apparatus and Systems, v. PAS-103, n, 10 (octubre 1984), pp. 2919-2925.

23. TURGEL, RAYMOND S. "Digital Wattmeter Using a Sampling Method", En: IEEE Transactions on lnstrurnentatlon and Measurement, v. IM-23, n. 4 (diciembre 1974). pp. 337-341.